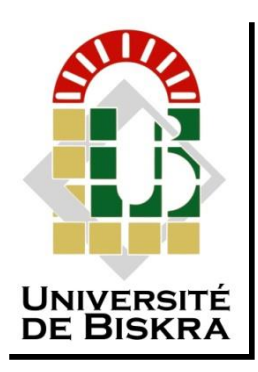

Université Mohamed Khider de Biskra Faculté des Sciences et de la Technologie Département de Génie Electrique

## **MÉMOIRE DE MASTER**

Sciences et Technologies Electromécanique Electromécanique

Réf. : …

Présenté et soutenu par :

Heriz Naoui

Le : mardi 21 juin 2022

## **Commande en vitesse d'un moteur à courant continu à excitation séparée par hacheur**

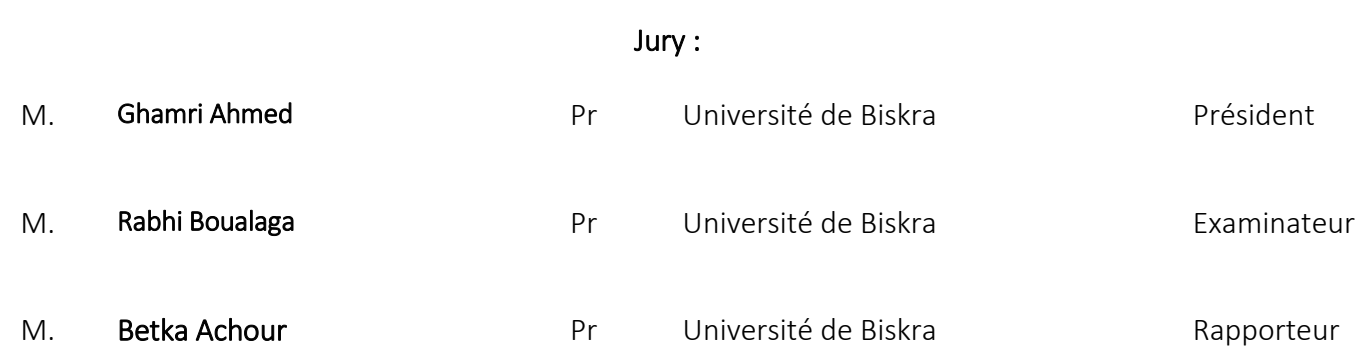

Année universitaire : 2021 – 2022

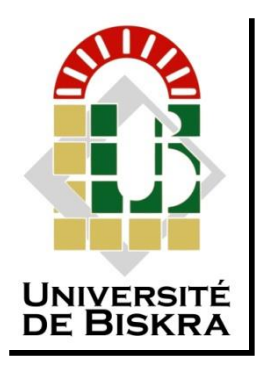

Université Mohamed Khider de Biskra Faculté des Sciences et de la Technologie Département de Génie Electrique

## **MÉMOIRE DE MASTER**

Sciences et Technologies Electromécanique Electromécanique

Réf. : …

Présenté et soutenu par : Heriz Naoui

Le : mardi 21 juin 2022

## **Commande en vitesse d'un moteur à courant continu à excitation séparée par hacheur**

Présenté par : <br>
Avis favorable de l'encadrant : Heriz Naoui **Pr. BETKA ACHOUR**

Avis favorable du Président du Jury

**M. Ghamri Ahmed**

Cachet et signature

Tédicaces

# *Á ma chère mère*

# *Á mon cher père*

# *Á mon frère*

# *Á mes sœurs*

# *Á toute ma famille*

*Á tous mes amis*

Remerciement

*Tout d'abord nous remercions Dieu Tout-Puissant, qui nous a donné la force et la volonté de faire ce travail.*

*Nous exprimons nos profondes gratitudes à notre encadrant* Pr. BETKA ACHOUR *pour nos avoir dirigé ce travail, nous le remercions pour la qualité de ses conseils, sa patience et son aide tout au long de notre thèse.*

*Nous remerciements tous les membres de jury qui ont bien voulu juger et examiner le présent mémoire*

*Nous remercions toute personnes ayant contribues de près ou de loin au bon déroulement de ce travail.*

#### **Résumé :**

L'évolution des technologies conduit à utiliser des machines nécessitant des vitesses de rotation précises et variables pour l'entrainement de TGV par exemple. L'avantage principal des machines à courant continu réside dans leur adaptation simple aux moyen s permettant de régler ou de faire varier leur vitesse, leur couple et leur sens de rotation ainsi que leur raccordement direct à une source d'énergie (batteries d'accumulateur, piles, etc.). Malgré leur principal problème qui se pose au niveau de la liaison entre les balais, ou « charbons » et le collecteur rotatif, le moteur à courant continu continue d'exister à travers de nombreuses applications. Dans ce travail, on présente plusieurs cas que ce soit étude du moteur à courant continu, puis la technique de la variation de vitesse via un hacheur à un et quatre quadrants, où la modélisation et la simulation est faite via le logiciel de simulation MATLAB.

**Mots clés** : Machine à courant continu, hacheur, commande MLI, régulateur PI

**مــلخــص:** 

تطور التكنولوجيا يؤدي الى استخدام اآلالت التي تتطلب سرعات دقيقة ومتغيرة على سبيل المثال قطار فائق السرعة. الميزة الرئيسية لمحرك التيار المستمر تكمن في تكيفها السهل في سبيل تعديل او تغير سرعتها، وعزم دورانها واتجاه الدوران بالإضافة الى الاتصال المباشر لمصدر الطاقة بطاريات...الخ لا يزال محرك التيار المستمر يتواجد عبر العديد من التطبيقات. في هذا العمل، نحن نقوم بدراسة محرك التيار المستمر، ثم أساليب تغير السرعة، وأخيرا محاكاة نموذجنا على برنامج المحاكاة MATLAB **الكلمات المفتاحية:** محركات التيار المستمر، قاطع متناوب، التحكم في عرض النبضة، منظم PI

### *Liste de figures*

Chapitre I : généralités sur Les moteurs à Courant continu

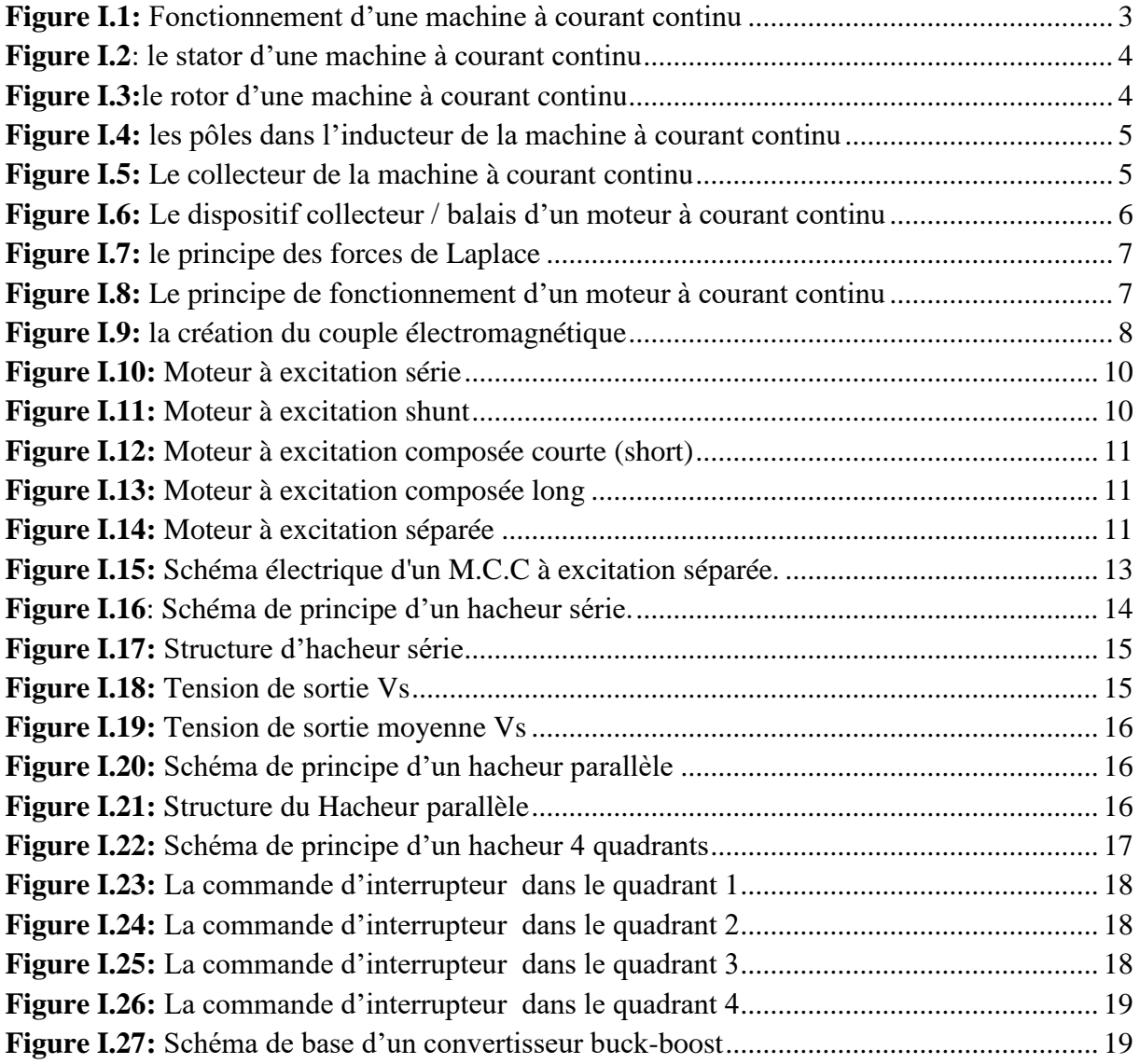

Chapitre II : commande en vitesse par hacheur

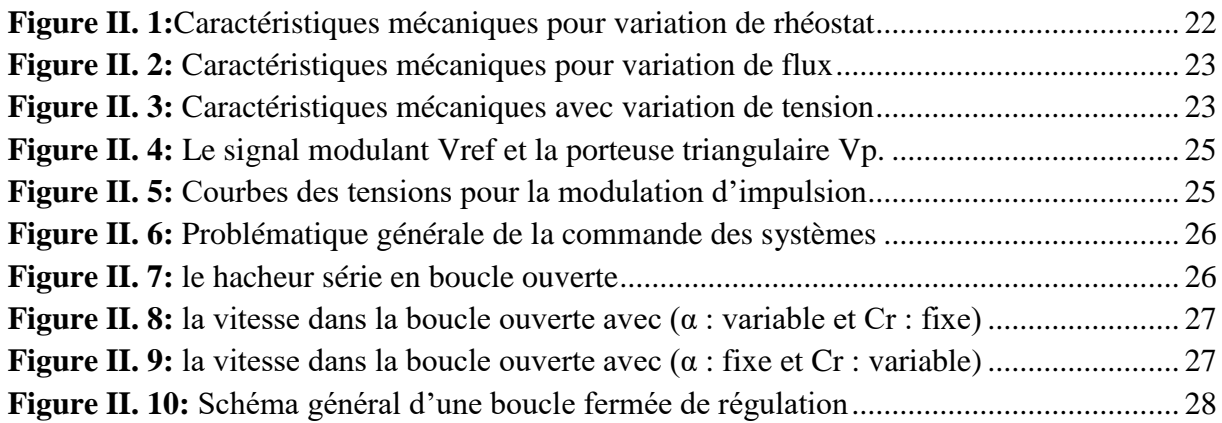

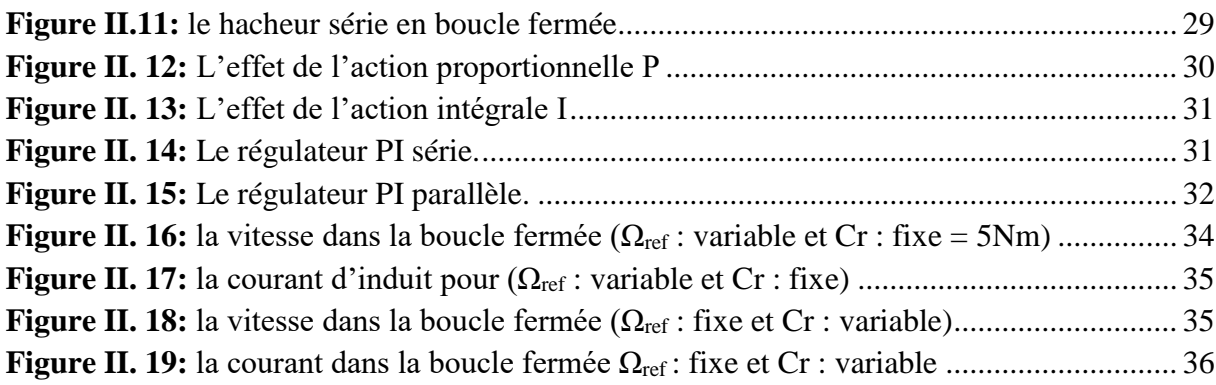

Chapitre III : commande Dans Les quatre quadrants

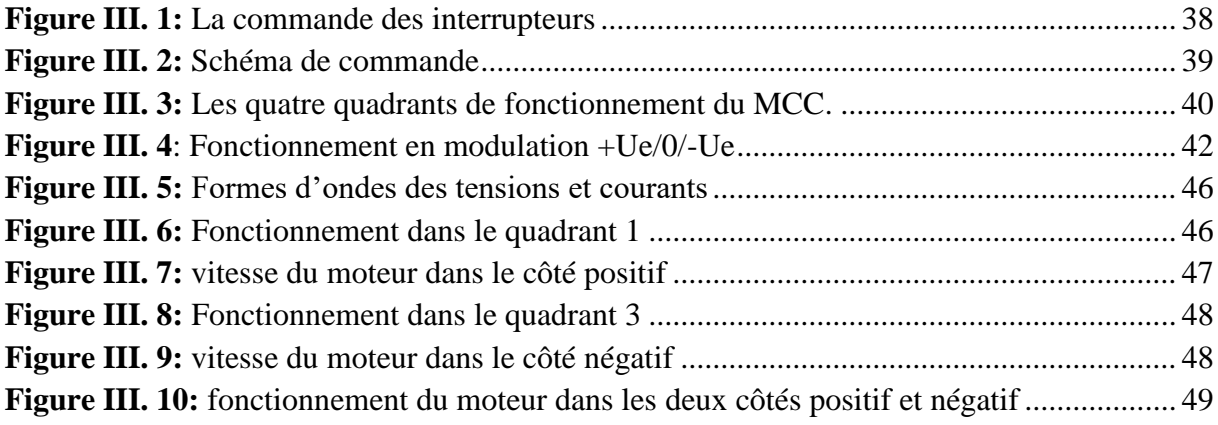

### *Liste de tableaux*

**Tableau 1:** [les caractéristiques et les domaines d'emploi de chaque type d'excitation...........](#page-27-0) 12

## **Sommaire**

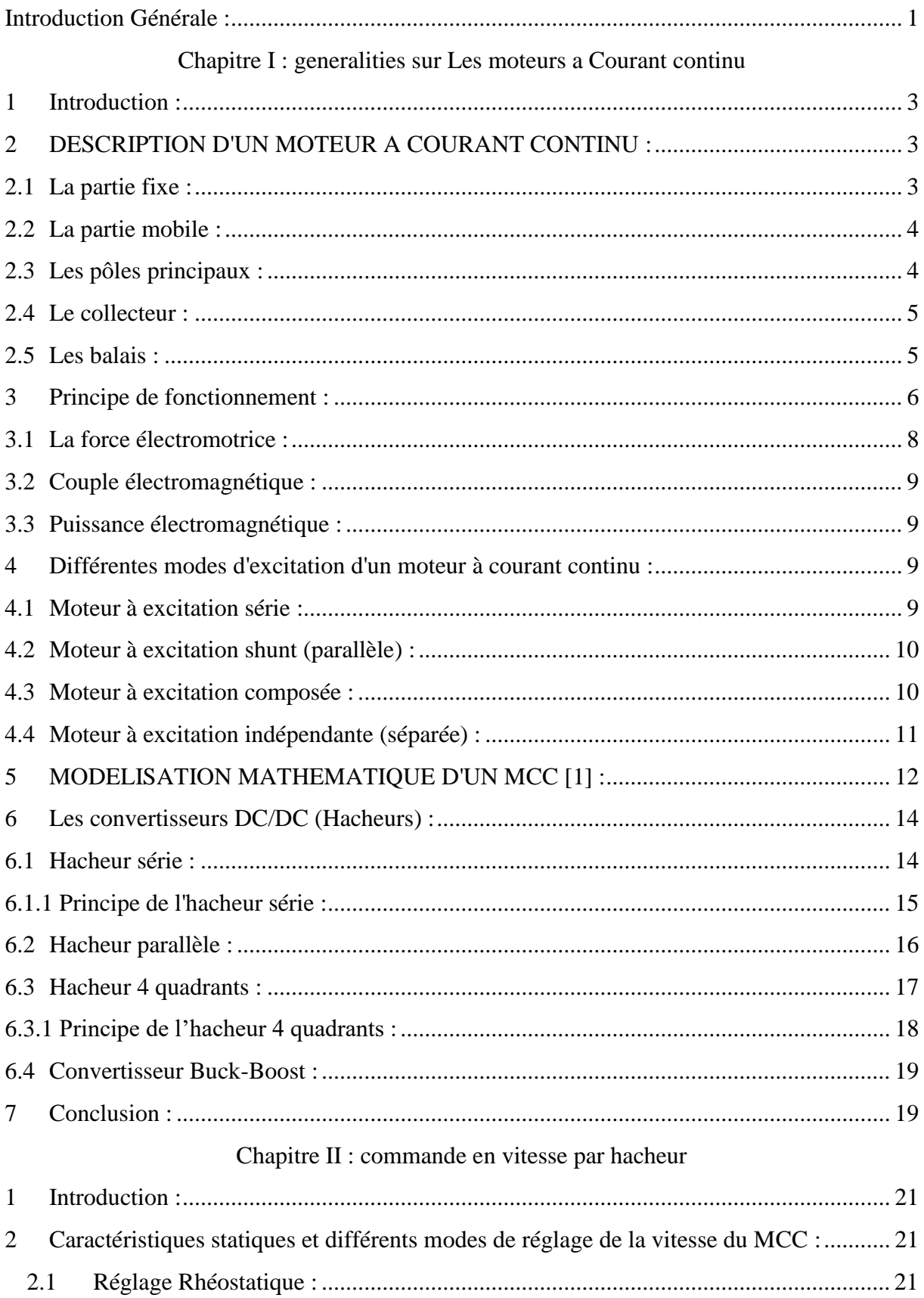

#### Sommaire

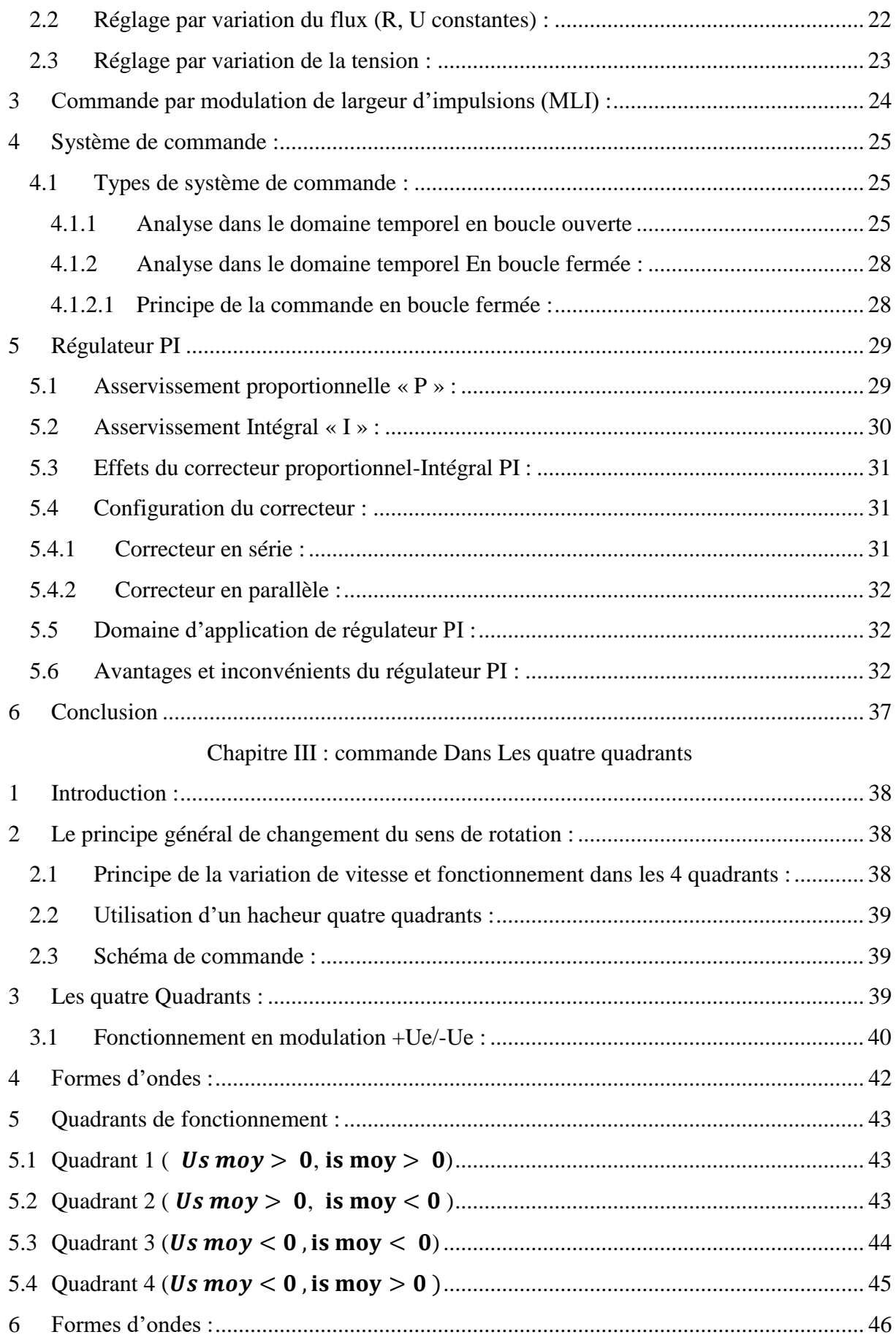

#### Sommaire

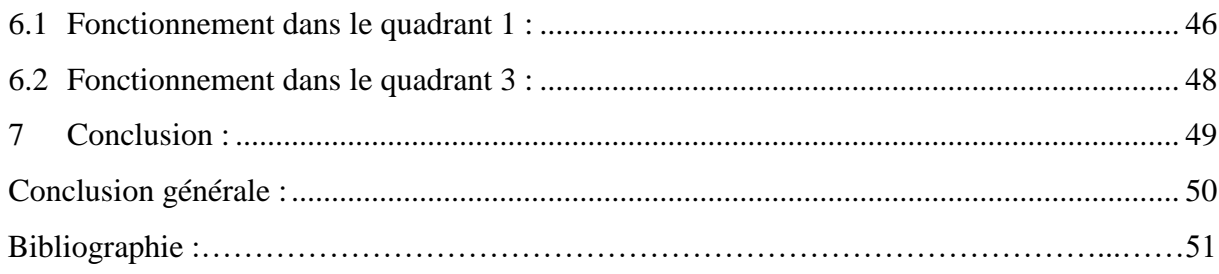

#### *Liste des symboles*

 $\mathbf{F}$ : La force en Newton (N)

**B**: Le champ magnétique en Tesla (T)

: La longueur du conducteur soumis au champ magnétique en mètre (m)

 $\alpha$ : L'angle entre le champ magnétique et le conducteur parcouru par le courant en degré (°) ou en radian (rad).

- **E** : la force électromotrice.
- : nombre de pair de pôles de la machine.
- : nombre de conducteurs actifs de la périphérie de l'induit.
- : nombre de paires de voies de l'enroulement entre les deux balais.
- $\boldsymbol{n}$ : fréquence de rotation de l'induiten (tr/s).
- : flux sous un pôle de la machine en Webers (wb).
- **K** : Grandeur constante propre au moteur.
- $C_{FM}$ : couple électromagnétique.
- $P_{EM}$ : puissance électromagnétique.
- **Ω** ∶fréquence de rotation de l'induit en (rd/s).
- **K** : est la même constante que dans la formule de la f.e.m.
- **Lc** : inductance de lissage du courant
- **U(t)** : Tension appliquée au moteur.
- i(t) : Intensité traversant le moteur.
- Ce (Te) : Couple moteur couple électromagnétique.
- $\alpha$ : Rapport cyclique
- T : Période(s)

Vs : Tension moyenne(v)

 $I_{min}$ : Courant minimal $(A)$ 

 $I_{max}$ : Courant maximal $(A)$ 

 $\tau$ : Cst de temps(s)

i<sup>e</sup> : Courant de source (A)

i<sup>s</sup> : Courant de sortie(A)

V<sup>s</sup> : Tension de sortie(v)

 $U_0$ ,  $U_e$ : Tension de source(v)

Ω : la vitesse de rotation

#### *Liste des abréviations*

- DC-DC : Convertisseur continu continu.
- MLI : Modulation de Largeur d'Impulsions.
- MCC : moteur à courant continu.
- Kp : gain Proportionnel.
- Ki : gain Intégral.
- C(p) : fonction de transfert du régulateur.
- G(p) : processus à commander (moteur à courant continu).
- E(p) : grandeur d'entrée.

# Introduction générale

#### <span id="page-15-0"></span>**Introduction Générale :**

Une machine électrique est un terme général désignant des machines utilisant des forces électromagnétiques, telles que les moteurs électriques, et les générateurs électriques. Ce sont des convertisseurs d'énergie électromécaniques : un moteur électrique convertit l'énergie électrique en énergie mécanique, tandis qu'un générateur électrique convertit l'énergie mécanique en énergie électrique.

Par ailleurs, les moteurs électriques sont les plus largement utilisés et considérés comme la force motrice pour plusieurs applications industrielles, ils consomment environ 60% de l'énergie électrique dans le monde. Ils sont classés en deux types selon la nature de tension d'alimentation : les moteurs à courant alternatif et les moteurs à courant continu.

Les moteurs à courant continu sont encore toujours utilisés dans les applications qui nécessitent une vitesse d'entrainement variable, et cela grâce aux déférentes caractéristiques particulières de ces moteurs. Parmi elles, leurs grands couples de démarrage et la possibilité de varier la vitesse dans une large marge.

Selon le mode d'excitation, il y a plusieurs types de moteurs à courant continu parmi lesquels : le moteur à excitation composée, à excitation shunt, à excitation série et à excitation séparée, ce dernier est le type qui sera étudié dans ce projet. Il faut noter que ce moteur ne peut pas être branché directement aux réseaux électriques de distribution parce qu'il y a une différence entre la nature de source d'alimentation et la nature d'alimentation de ce récepteur.

Avec le développement technologique de l'industrie des semi-conducteurs les circuits d'électroniques de puissance, la variation de vitesse et la régulation du couple sont devenues précises, simples et onéreuses pour des performances élevées.

Dans notre mémoire, nous avons procédé à étudier la méthode de commande d'un moteur à courant continue à excitation séparée par un convertisseur statique - hacheur – et nous avons proposé un correcteur PI pour la régulation de la vitesse de ce dernier.

Ce travail est divisé en trois chapitres :

Le premier chapitre est consacré à l'étude générale de la machine à courant continu, avec une explication brève de son principe de fonctionnement. Nous avons présenté les différentes modes d'excitation de cette machine. Par la suite, nous avons choisi le moteur à excitation séparée pour cette étude. On a présenté les caractéristiques. Et on à présenter les différents composants utilisés dans les convertisseurs statiques continu-continu. Ensuite nous avons cité les différents types de l'hacheur.

Le deuxième chapitre présente, les méthodes de réglage de la vitesse de ce type de moteurs ; à savoir la tension d'induit, le réglage rhéostatique, et le flux d'excitation. Pour comprendre la faisabilité de la variation de vitesse par la tension d'induit, une série de simulation en boucle ouverte est effectuée. Ensuite le pilotage en boucle fermée de la machine est effectuée via l'hacheur série en boucle fermée pour l'asservissement de vitesse du MCC, commandé par un hacheur série, via la commande Proportionnelle-Intégrale (PI).

Le troisième chapitre est consacré au principe de la variation de vitesse de moteur dans les quatre quadrants et son fonctionnement dans les deux côtés positif et négatif, et comment effectuer le changement de la direction de rotation avec chaque quadrant. On utilisera une simulation avec Matlab, pour présenter les performances obtenues.

Enfin, ce présent travail est clôturé par une conclusion générale résumant les différents résultats obtenus.

# Chapitre I

#### <span id="page-18-0"></span>**1 Introduction :**

Les moteurs à courant continu sont très utilisés dans les systèmes automatiques qui nécessitent une variation précise de la vitesse de rotation.

Les machines à courant continu sont des convertisseurs électromécaniques d'énergie : Soit elles convertissent l'énergie électrique absorbée en énergie mécanique. On dit alors qu'ils ont un fonctionnement en moteur. Soit-elle convertissent l'énergie mécanique reçue en énergie électrique. On dit alors qu'ils ont un fonctionnement en générateur.

Dans ce chapitre, On va présenter la constitution de la machine à courant continu et son principe de fonctionnement. Ainsi les différents types des moteurs à courant continu. Ensuite, nous donnerons leurs avantages et inconvénients. [1]

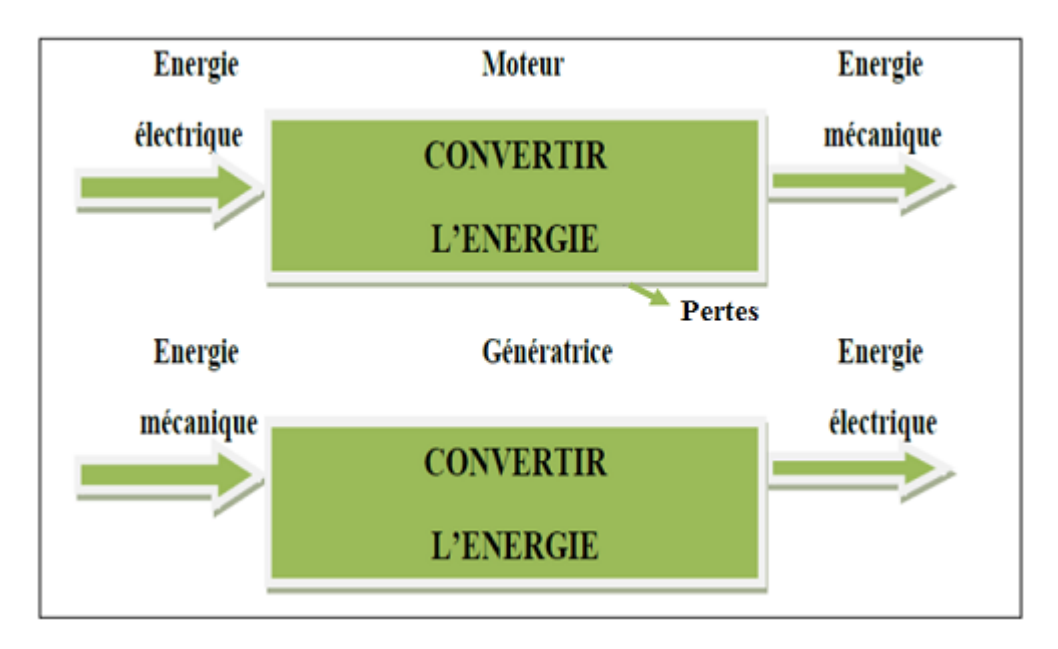

**Figure 1I.1:** Fonctionnement d'une machine à courant continu

#### <span id="page-18-1"></span>**2 DESCRIPTION D'UN MOTEUR A COURANT CONTINU :**

Un moteur à courant continu est une machine électrique. Il s'agit d'un convertisseur électromécanique permettant la conversion bidirectionnelle d'énergie à partir d'une installation électrique, parcourue par un courant continu, en énergie mécanique. Un moteur électrique à courant continu est constitué de :

#### <span id="page-18-2"></span>2.1 La partie fixe :

Un stator qui est à l'origine de la circulation d'un flux magnétique longitudinal fixe créer soit par des enroulements statoriques (bobinage), soit par des aimants permanents.

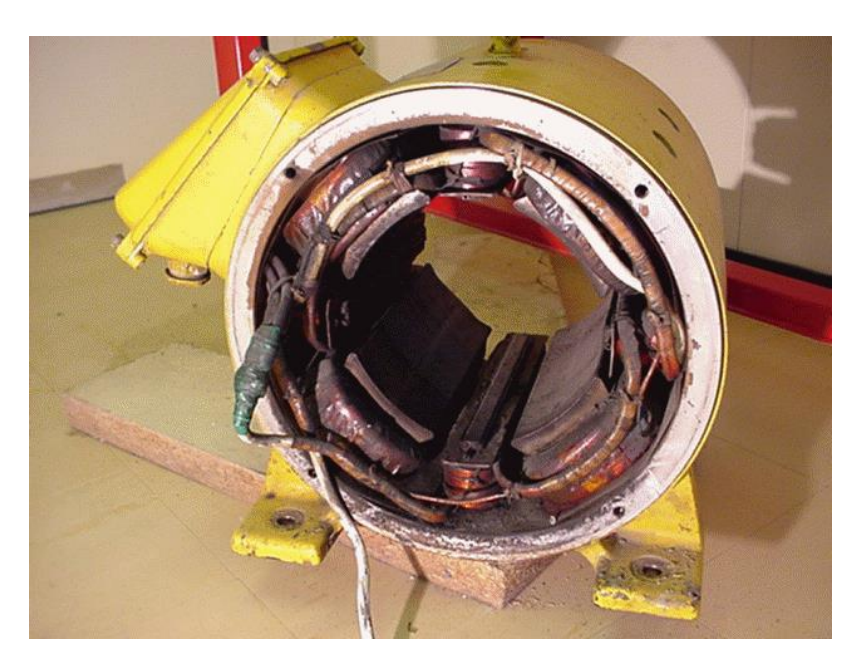

**Figure I.2**: le stator d'une machine à courant continu

#### <span id="page-19-0"></span>2.2 La partie mobile :

Un rotor bobiné relié à un collecteur rotatif inversant la polarité dans chaque enroulement rotorique au moins une fois par tour de façon à faire circuler un flux magnétique transversal en quadrature avec le flux statorique. Les enroulements rotoriques sont aussi appelés enroulements d'induits, ou communément induit [1].

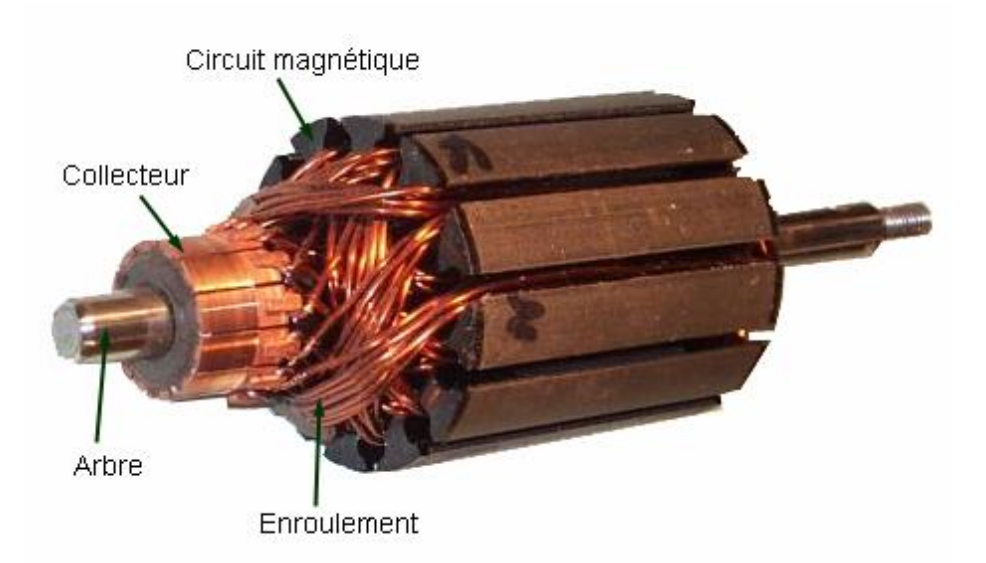

**Figure I.3:**le rotor d'une machine à courant continu

#### <span id="page-19-1"></span>2.3 Les pôles principaux :

Destinés à créer le flux magnétique principal, qui peuvent être constitués d'aimants permanents ou de pièces polaires associées des enroulements inducteurs par un courant continu.

#### **Chapitre I**

Pôles auxiliaires : Ils sont placés entre les pôles principaux selon les axes inter polaires dits axes neutres, le flux qu'ils produisent améliore la commutation. Ils réduisent les étincelles aux balais, ces étincelles étant produites par le renversement du sens de courant dans les sections court circuits par les balais. L'enroulement de ces pôles est en série avec l'enroulement d'induit [2].

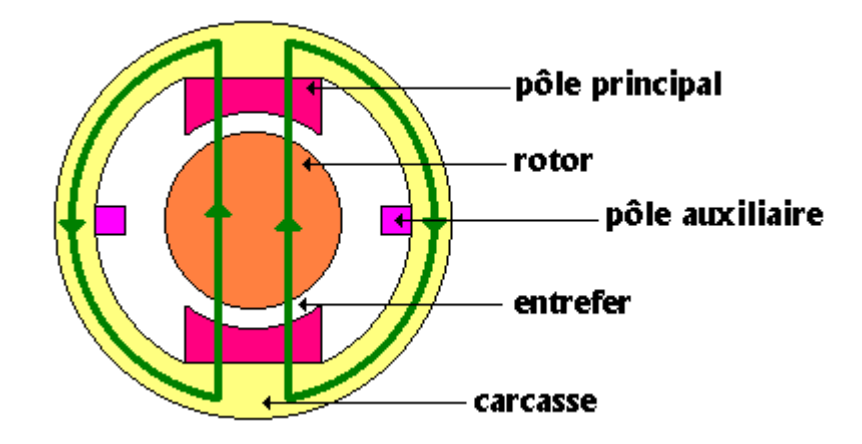

**Figure I.4:** les pôles dans l'inducteur de la machine à courant continu

#### <span id="page-20-0"></span>2.4 Le collecteur :

Est le constituant critique des machines à courant continu. C'est un ensemble de lames de cuivre, isolées latéralement les unes des autres et disposées suivant un cylindre, en bout de rotor. Ces lames sont réunies aux conducteurs de l'induit. Le collecteur a pour fonction d'assurer la commutation du courant d'alimentation dans les conducteurs de l'induit [2].

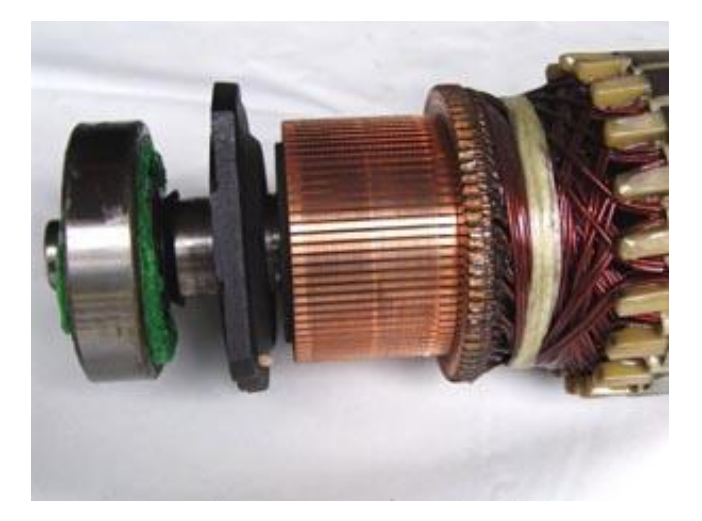

**Figure I.5:** Le collecteur de la machine à courant continu

#### <span id="page-20-1"></span>2.5 Les balais :

fixés sur la carcasse par le biais de portes balais, ils sont en carbone ou en graphite permettent l'alimentation de l'induit (partie en rotation) grâce à un contact glissant entre les lames du collecteur reliées aux conducteurs de l'induit et le circuit électrique extérieur. Ils sont constitués de petits cubes ayant une surface de contact de quelques mm² à quelques cm², en graphite pur ou en alliage, qui doivent résister à des conditions d'utilisation sévères (courants élevés, températures élevées, frottements, arc, atmosphères chargées ou très sèches) [3].

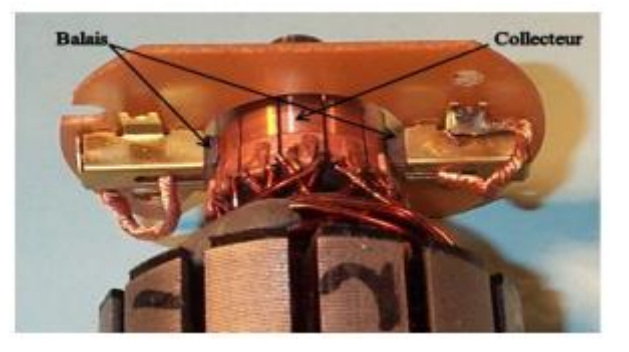

**Figure I.6:** Le dispositif collecteur / balais d'un moteur à courant continu

#### <span id="page-21-0"></span>**3 Principe de fonctionnement :**

Le fonctionnement du moteur à courant continu est basé sur le principe des forces de Laplace :

Un conducteur de longueur (L), placé dans un champ magnétique et parcouru par un courant, est soumis à une force électromagnétique.

Le champ créé par l'inducteur agit sur les conducteurs de l'induit : Chacun des (N) conducteurs de longueurs (L) placé dans le champ (B) et parcouru par un courant (I) est le siège d'une force électromagnétique perpendiculaire au conducteur :

$$
F = B.I.L.\sin\alpha \tag{I.01}
$$

Avec :

 $\mathbf{F}$ : La force en Newton (N)

**B**: Le champ magnétique en Tesla (T)

 $l:$  La longueur du conducteur soumis au champ magnétique en mètre (m)

 $\alpha$ : L'angle entre le champ magnétique et le conducteur parcouru par le courant en degré (°) ou en radian (rad).

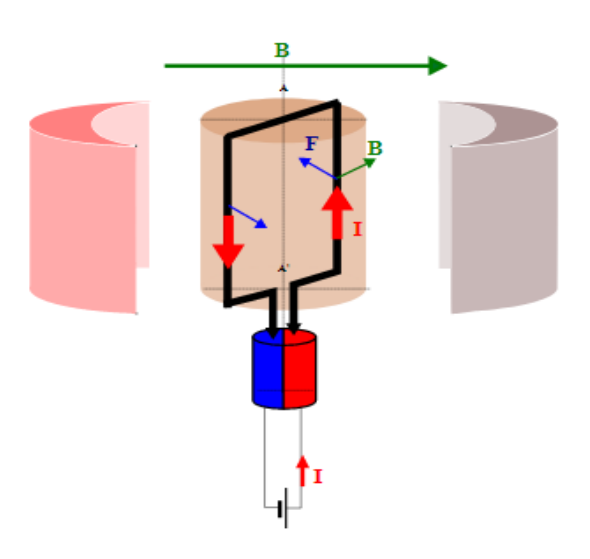

**Figure I.7:** le principe des forces de Laplace

Ces forces de Laplace exercent un couple proportionnel à l'intensité (I) et au flux (Φ) sur le rotor. Le moteur se met à tourner à une vitesse proportionnelle à la tension d'alimentation (V) et, inversement proportionnelle au flux (Φ).

Au passage de tout conducteur de l'induit sur la ligne neutre, le courant qui le traverse change de sens grâce au collecteur. Le moteur conserve le même sens de rotation [4].

Pour inverser le sens de rotation du moteur, il convient d'inverser le sens du champ produit par l'inducteur par rapport au sens du courant circulant dans l'induit :

- Soit on inverse la polarité de la tension d'alimentation de l'induit.
- Soit on inverse la polarité d'alimentation du circuit d'excitation [2].

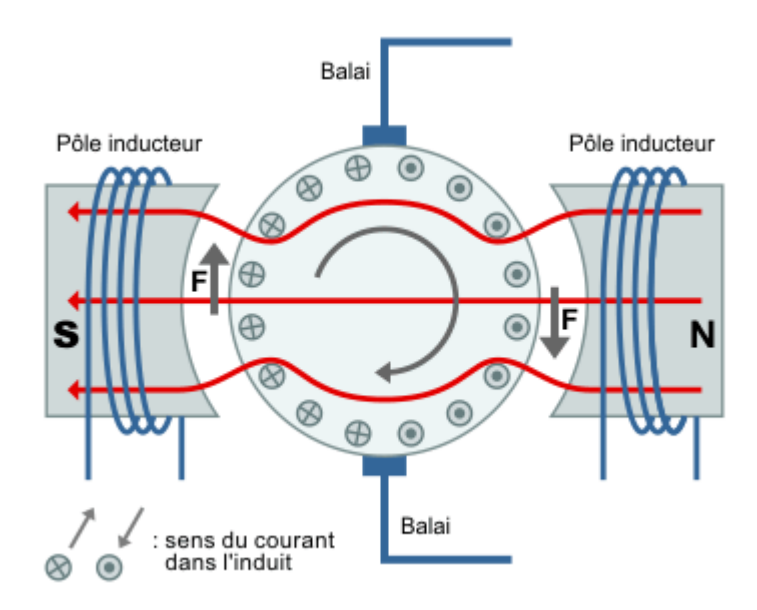

**Figure I.8:** Le principe de fonctionnement d'un moteur à courant continu

#### <span id="page-23-0"></span>3.1 La force électromotrice :

Elle est donnée par la relation d'électrotechnique : La force électromotrice (E) est la tension produite par le rotor (l'induit) lors de sa rotation dans le flux magnétique produit par la partie fixe (l'inducteur). Elle dépend des éléments de construction de la machine [5].

$$
E = \frac{P}{a} N \cdot n\Phi \tag{I.02}
$$

: nombre de pair de pôles de la machine.

: nombre de conducteurs actifs de la périphérie de l'induit.

: nombre de paires de voies de l'enroulement entre les deux balais.

: fréquence de rotation de l'induiten (tr/s).

: flux sous un pôle de la machine en Webers (wb).

#### **Finalement :**

$$
E = K. \Omega. \phi \tag{I.03}
$$

Avec :

$$
K = \frac{P}{2\pi a} N \tag{I.04}
$$

**K** : Grandeur constante propre au moteur.

**Ω** ∶fréquence de rotation de l'induit en (rd/s).

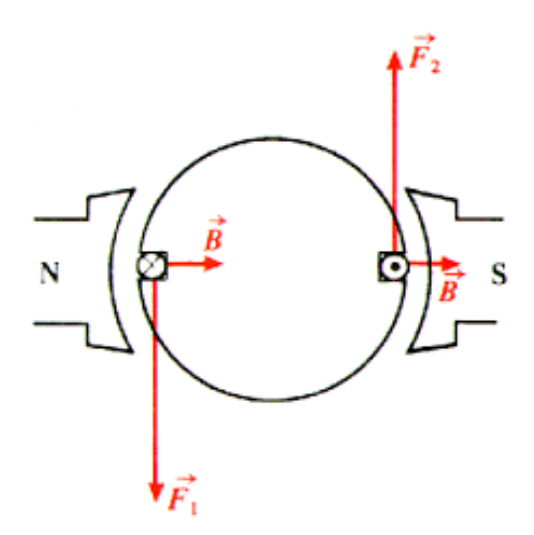

**Figure I.9:** la création du couple électromagnétique

#### **Chapitre I**

#### <span id="page-24-0"></span>3.2 Couple électromagnétique :

Pour une spire : les deux brins d'une spire placées dans le champ magnétique B, subissent des forces de Laplace  $F_1$  et  $F_2$  formant un couple de force( $F_1 = -F_2 = I \cdot l \wedge B$ ) Pour une spire

$$
\Gamma = 2rF = 2rlBI = SBI = \Phi I.
$$

Donc le couple électromagnétique total développé est [5]:

$$
C_{EM} = K\Phi I \tag{I.05}
$$

K: est la même constante que dans la formule de la f.e.m.

Si de plus la machine fonctionne à flux constant :  $C_{EM} = K' \Phi I$ ; avec  $K' = K \Phi$ 

#### <span id="page-24-1"></span>3.3 Puissance électromagnétique :

Si l'induit présente une f.é.m. E et s'il est parcouru par le courant I, il reçoit une puissance électromagnétique  $P_{EM} = EI$ 

D'après le principe de conservation de l'énergie cette puissance est égale à la puissance développée par le couple électromagnétique [5].

$$
P_{EM} = C_{EM}\Omega = EI \tag{I.06}
$$

#### <span id="page-24-2"></span>**4 Différentes modes d'excitation d'un moteur à courant continu :**

Étant donné que les moteurs à courant continu sont utilisés dans une grande variété d'applications, selon le mode d'excitation, il existe quatre types de moteurs adaptés aux différentes tâches dans le secteur industriel [6]:

- Le moteur à excitation série.
- Le moteur à excitation shunt.
- Le moteur à excitation composée.
- Le moteur à excitation séparée.

#### <span id="page-24-3"></span>4.1 Moteur à excitation série :

Le moteur à excitation série est constitué de deux enroulements induit et inducteur montés en série

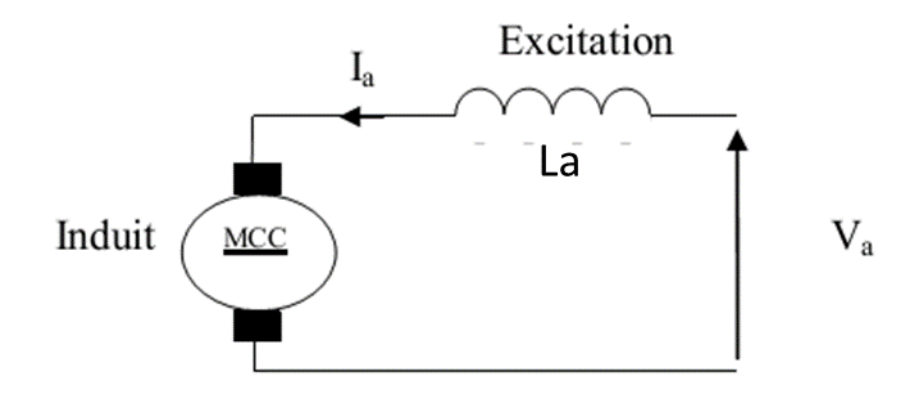

**Figure I.10:** Moteur à excitation série

#### <span id="page-25-0"></span>4.2 Moteur à excitation shunt (parallèle) :

On peut utiliser une seule alimentation pour l'induit et l'inducteur. Il suffit de placer l'enroulement inducteur en parallèle avec l'enroulement d'induit. Ce moteur a les caractéristiques suivantes :

- Un fort couple de démarrage et une instabilité de vitesse.
- L'absence de l'emballement.

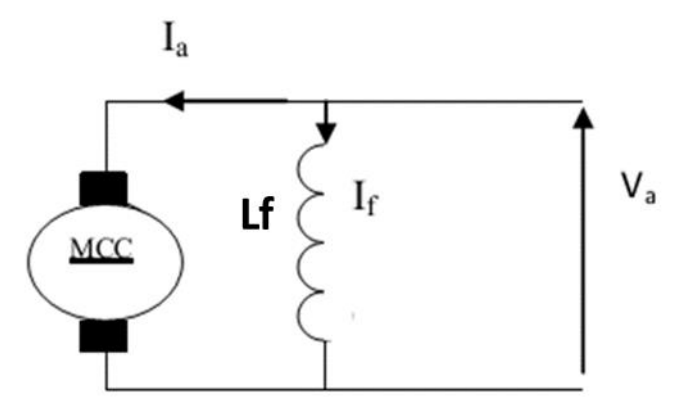

**Figure I.11:** Moteur à excitation shunt

#### <span id="page-25-1"></span>4.3 Moteur à excitation composée :

Il porte deux enroulements inducteurs dont l'un est placé en série avec l'induit et l'autre en parallèle.

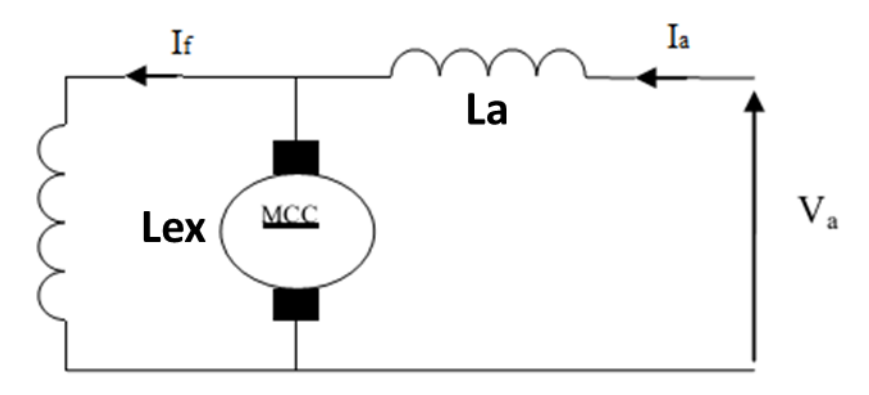

**Figure I.12:** Moteur à excitation composée courte (short)

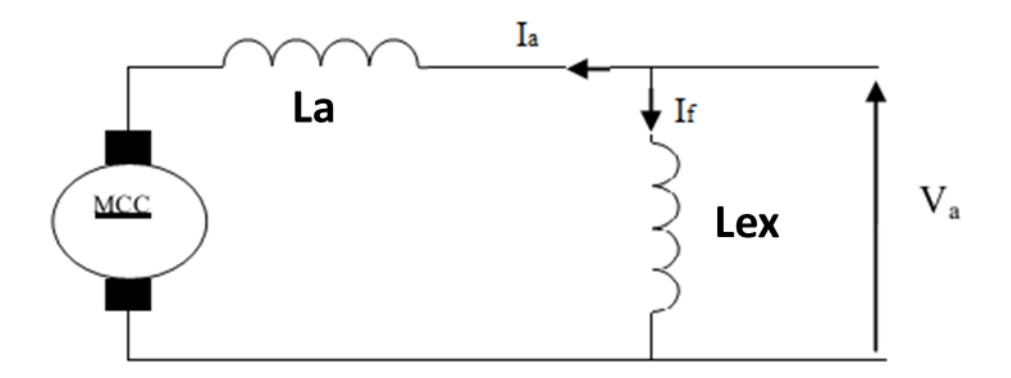

**Figure I.13:** Moteur à excitation composée long

#### <span id="page-26-0"></span>4.4 Moteur à excitation indépendante (séparée) :

L'alimentation de l'enroulement inducteur est prise sur une source indépendante de la source principale (celle de l'induit) [6] pour notre mémoire, on adopte le moteur à éxcitation séparée.

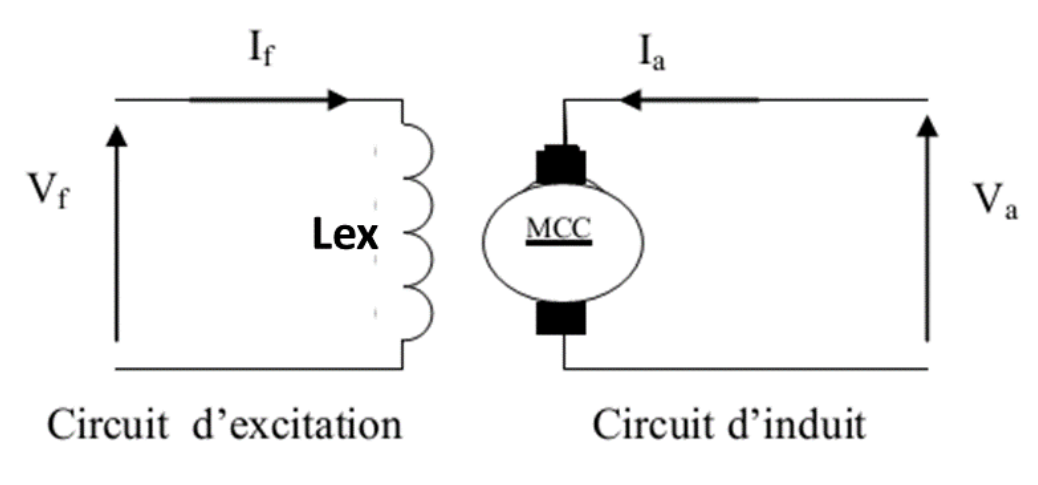

**Figure I.14:** Moteur à excitation séparée

Les caractéristiques et les domaines d'emploi de chaque type d'excitation sont présentés dans ce tableau [1] :

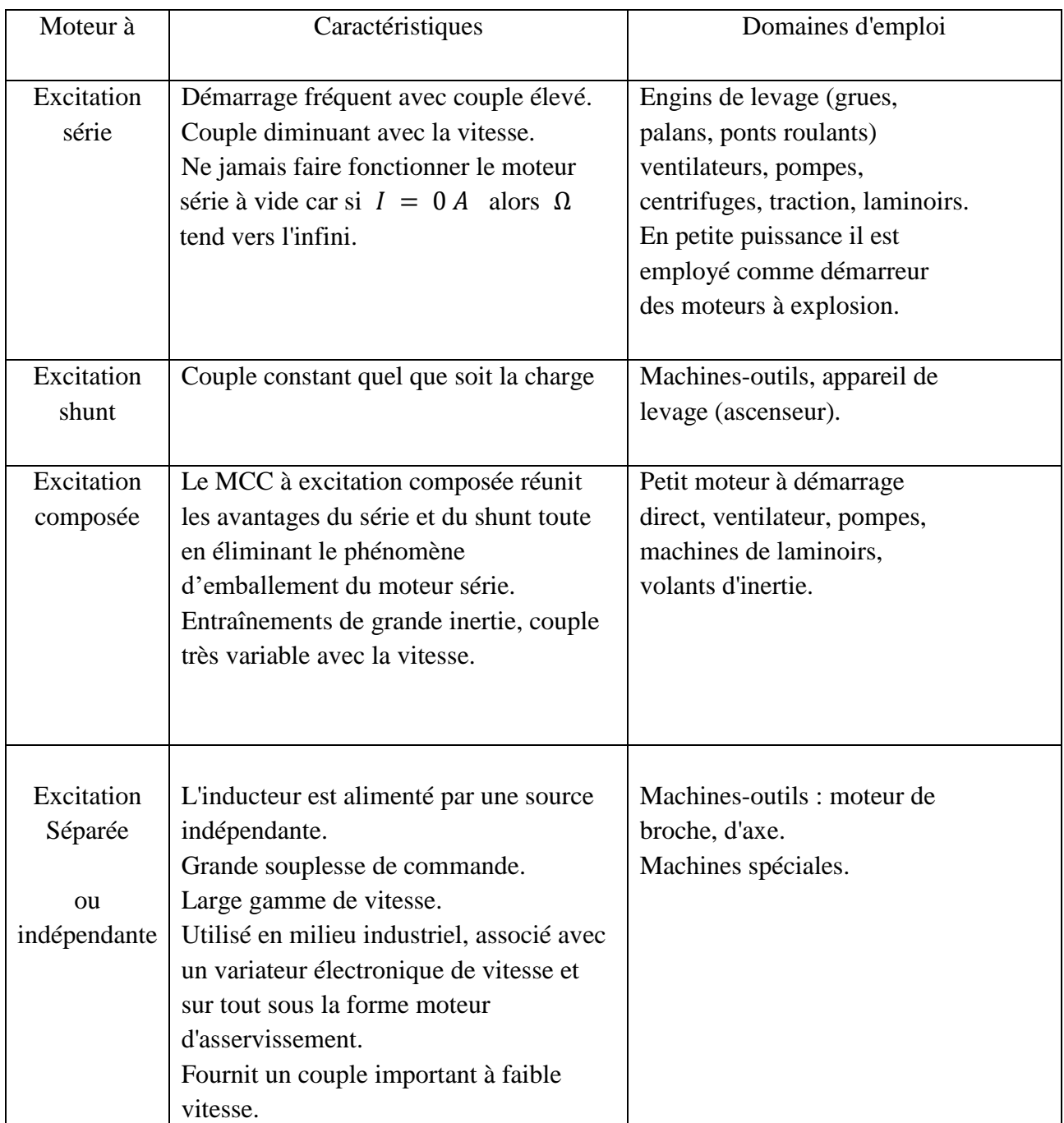

<span id="page-27-0"></span>Tableau 1: les caractéristiques et les domaines d'emploi de chaque type d'excitation.

#### <span id="page-27-1"></span>**5 MODELISATION MATHEMATIQUE D'UN MCC [1] :**

Selon le schéma électrique d'un moteur CC à excitation séparée de la figure (I.15), le moteur électrique à courant continu est régit par les équations physiques découlant de ses caractéristiques électriques, mécaniques et magnétiques.

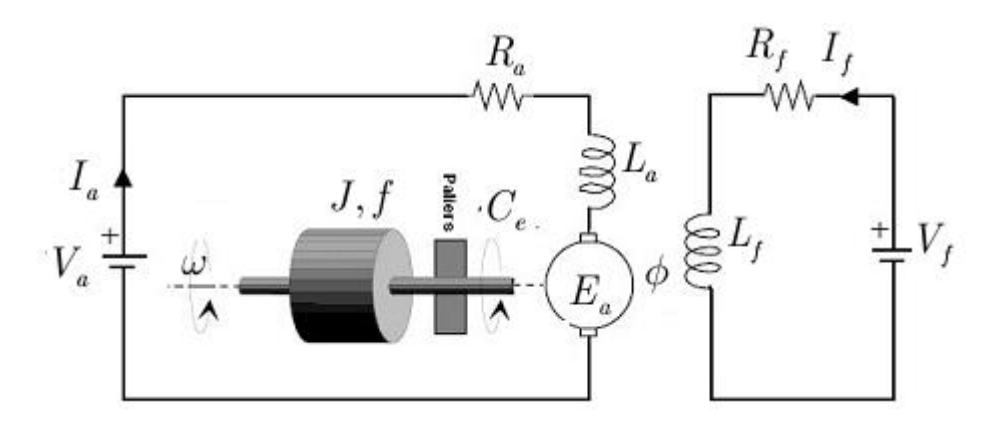

**Figure I.15:** Schéma électrique d'un M.C.C à excitation séparée.

D'après la loi de Newton, combiné à des lois de Kirchhoff, On peut écrire les équations différentielles de premiers ordres suivantes :

**Equation de l'inducteur (excitation) :**

$$
L_f \frac{dI_f}{dt} = -R_f I_f + V_f \tag{I.07}
$$

**Equation de l'induit :**

$$
L_a \frac{dI_a}{dt} = -R_a I_a - E_a + V_a \tag{I.08}
$$

Où

$$
E_a = k\phi\omega\tag{I.09}
$$

Avec  $\omega$  vitesse de rotation en radians/seconde. Le flux est une fonction linéaire du courant d'excitation :

$$
k\phi = M I_f \tag{I.10}
$$

#### **Equation de couple :**

On l'obtient à partir de la puissance électromagnétique :

$$
P = C_e \cdot \omega = I_a E_a = I_a k \phi \omega \tag{I.11}
$$

Ce qui donne

$$
C_c = kI_a \phi = M I_f I_a \tag{I.12}
$$

#### **Equation mécanique :**

$$
J\frac{d\omega}{dt} = -f\omega + C_e - C_r \tag{I.13}
$$

Où Cr est le couple résistant imposé par la charge, J le moment d'inertie total (machine + charge entraînée) et f le frottement proportionnel à la vitesse de rotation.

**Position du rotor :**

$$
\boldsymbol{\theta} = \boldsymbol{\omega} \tag{I.14}
$$

**Pour la simulation de la machine on utilisera les équations suivantes :**

$$
L_f I_f = -R_f I_f + V_f
$$
  
\n
$$
L_a I_a = -R_a I_a + M I_f \omega + V_a
$$
  
\n
$$
\theta = \omega
$$
  
\n
$$
J\omega = -f \cdot \omega + M I_f I_a - C_r
$$
\n(1.15)

#### <span id="page-29-0"></span>**6 Les convertisseurs DC/DC (Hacheurs) :**

.

Le hacheur est un convertisseur permettant de convertir une énergie continue d'un niveau donné de tension (ou du courant) pour un autre niveau d'énergie continue de la tension (ou du courant). Il est utilisé pour stocker l'énergie photovoltaïque dans des batteries, ainsi que pour alimenter une charge continue. Il se compose de condensateurs, d'inductance et de commutateurs. Dans le cas idéal, tous ces dispositifs ont un bon rendement, ils ne consomment aucune puissance active. Les hacheurs sont des convertisseurs continus qui procèdent par découpage d'une grandeur d'entrée continue, tension ou courant et dont la grandeur de sortie est également continue ou à faible ondulation [7]

#### <span id="page-29-1"></span>6.1 Hacheur série :

Ce nom est lié au fait que la tension moyenne de sortie est inférieure à celle de l'entrée. Il comporte un interrupteur à amorçage et blocage commandé, transistor bipolaire ou IGBT. Le schéma de l'hacheur série est montré ci-après.

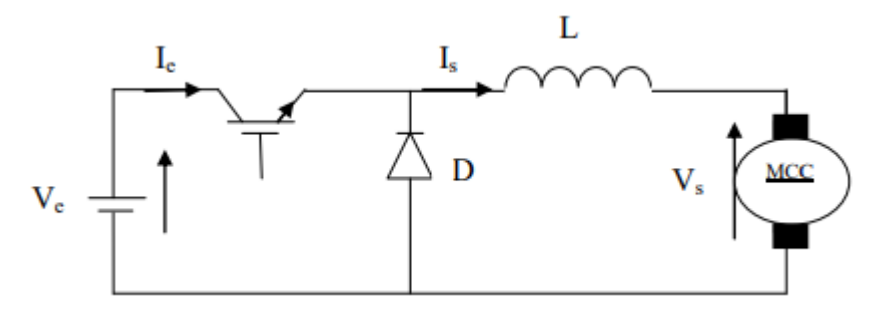

**Figure I.16**: Schéma de principe d'un hacheur série.

#### **Chapitre I**

#### <span id="page-30-0"></span>6.1.1 Principe de l'hacheur série :

Pour faire varier la valeur moyenne de la tension vs aux bornes du récepteur, on réalise l'équivalent du montage simplifie suivant [7] :

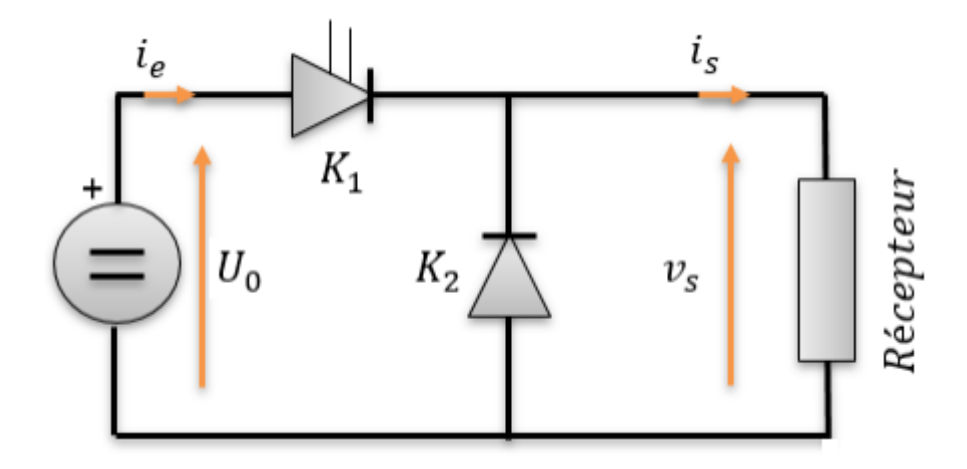

**Figure I.17:** Structure d'hacheur série

#### **Les interrupteurs K1 et K2 sont complémentaires :**

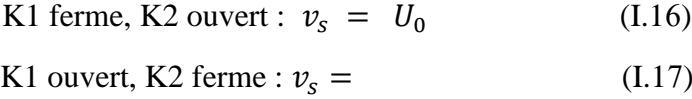

Ils sont actionnés périodiquement : sur une période T de fonctionnement de l'hacheur, K1 est ferme durant αT

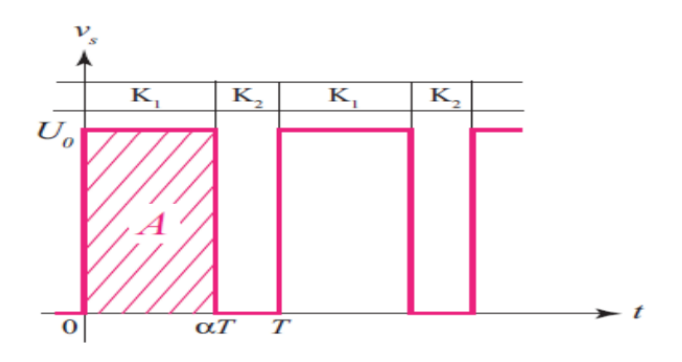

**Figure I.18:** Tension de sortie Vs

La quantité sans unité α constitue le rapport cyclique de l'hacheur. La valeur moyenne de vs est donnée par  $vs = A / T$ , A étant l'aire comprise entre vs et l'axe des abscisses  $vs = 0$ , avec  $A = \alpha T U_0$ , il vient  $\nu s = \alpha U_0$ .

Quand on fait varier α de 0 à 1, vs varie linéairement de 0 à U0.

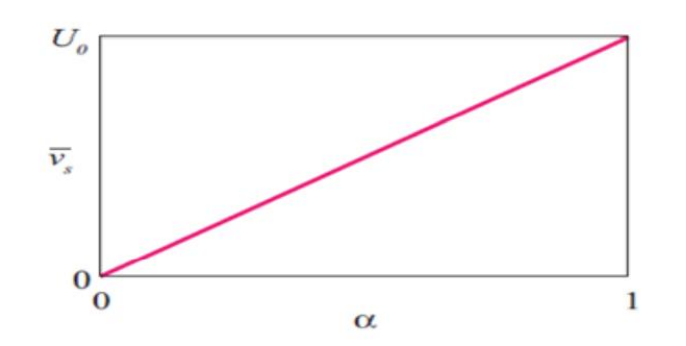

**Figure I.19:** Tension de sortie moyenne Vs

#### <span id="page-31-0"></span>6.2 Hacheur parallèle :

Le hacheur survolteur (figure I.20) est un convertisseur assurant le transfert d'énergie d'une source de courant vers une source de tension, dont la tension de sortie Vs est supérieure à la tension d'entrée Ve. D'où l'appellation de convertisseur élévateur ou encore survolteur

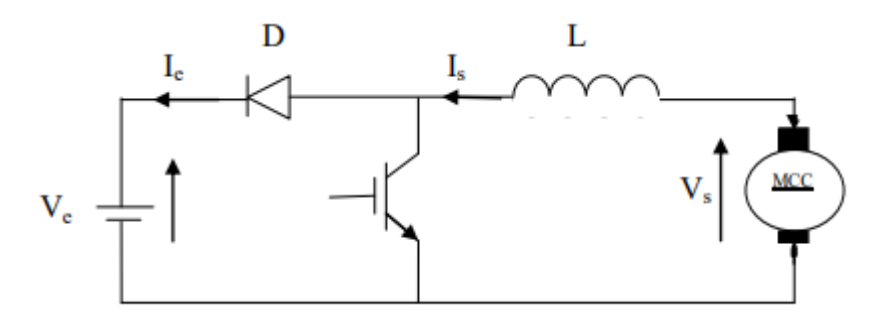

**Figure I.20:** Schéma de principe d'un hacheur parallèle

La configuration du hacheur est présentée dans la figure (I.21). Quand le hacheur est en fonctionnement (S fermé et D ouverte), l'inductance L stocke une énergie électrique. A l'ouverture de S, l'énergie stockée se décharge à travers la diode D et la charge

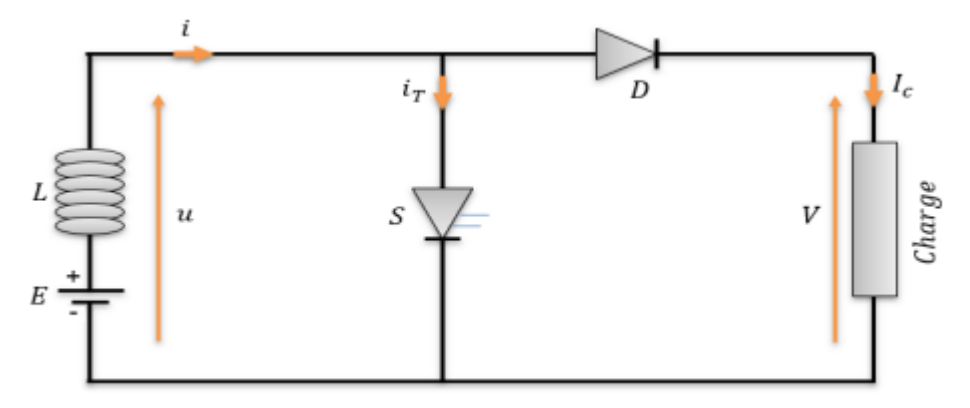

**Figure I.21:** Structure du Hacheur parallèle

#### - **Pour 0 < t <αT**

S est conducteur, D est bloqué

$$
V = 0 \tag{I.18}
$$

**- Pour αT <t < T**

.

S est bloqué et D est conducteur

$$
V = E \tag{I.19}
$$

La tension moyenne est égal à :  $Vs = \frac{E}{1}$  $1-\alpha$ (I.20)

#### <span id="page-32-0"></span>6.3 Hacheur 4 quadrants :

Dans de nombreux systèmes, il est nécessaire de pouvoir commander le sens de rotation ainsi que la vitesse d'un moteur à courant continu (par exemple, dans le laboratoire, le moteur du sécateur électronique, le pilote automatique ou les moteurs à courant continu du Transgerbeur). Un principe largement utilisé est la commande par pont de transistors : L'Hacheur 4 quadrants [8].

Lc : inductance de lissage du courant

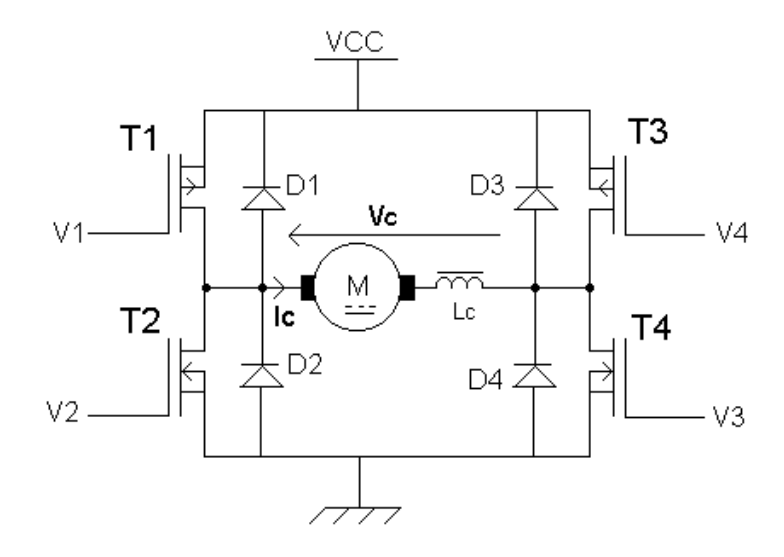

**Figure I.22:** Schéma de principe d'un hacheur 4 quadrants

Pour le fonctionnement à vitesse positive ;  $T_1$ ,  $T_4$  sont commandés et pour la vitesse négative ;  $T_2$ ,  $T_3$  sont commandés.

#### <span id="page-33-0"></span>6.3.1 Principe de l'hacheur 4 quadrants :

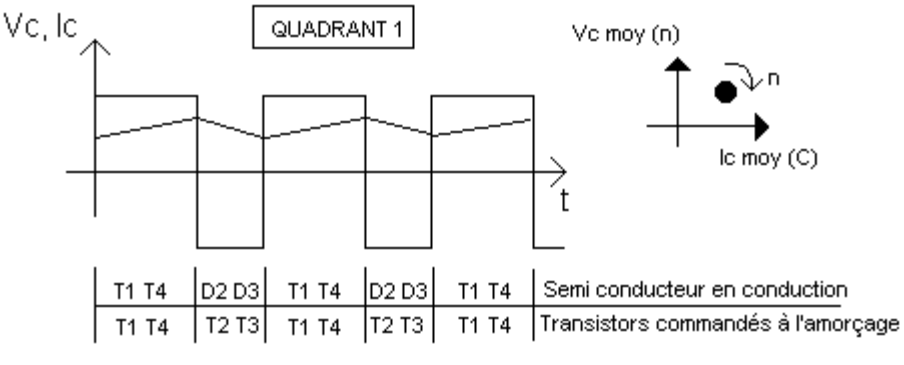

Vc moy > 0 et lc moy > 0 => P>0 : Fonctionnement machine : moteur

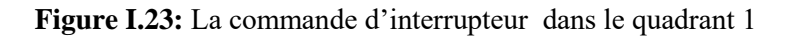

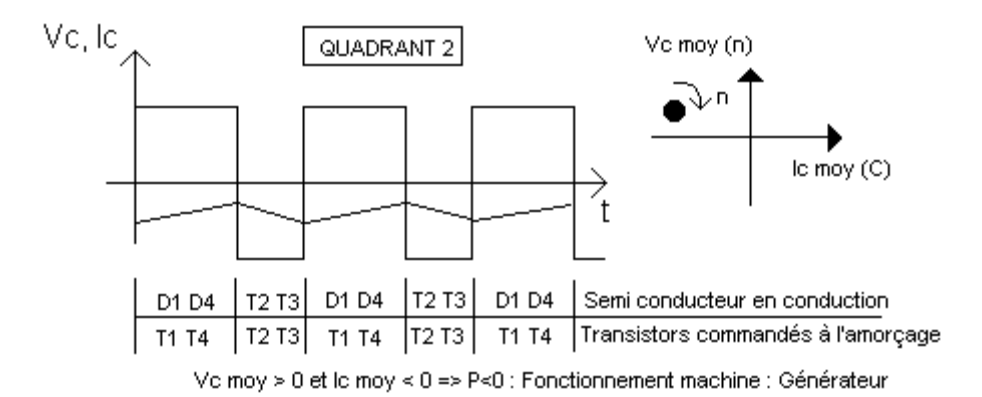

**Figure I.24:** La commande d'interrupteur dans le quadrant 2

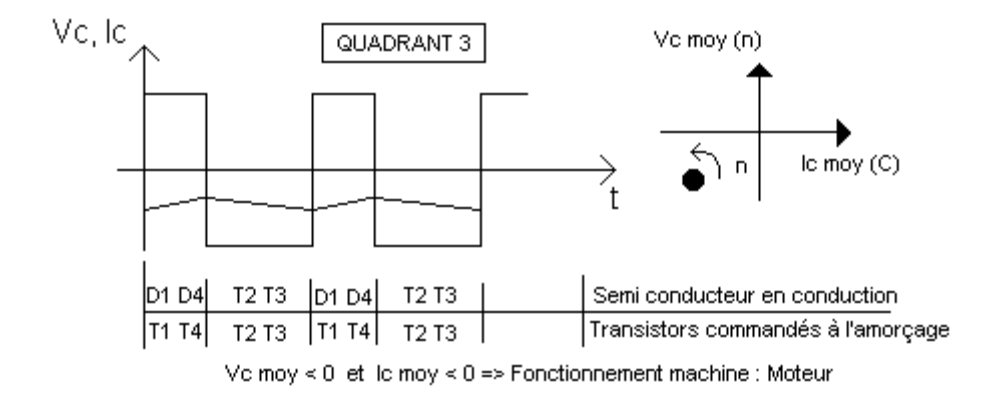

**Figure I.25:** La commande d'interrupteur dans le quadrant 3

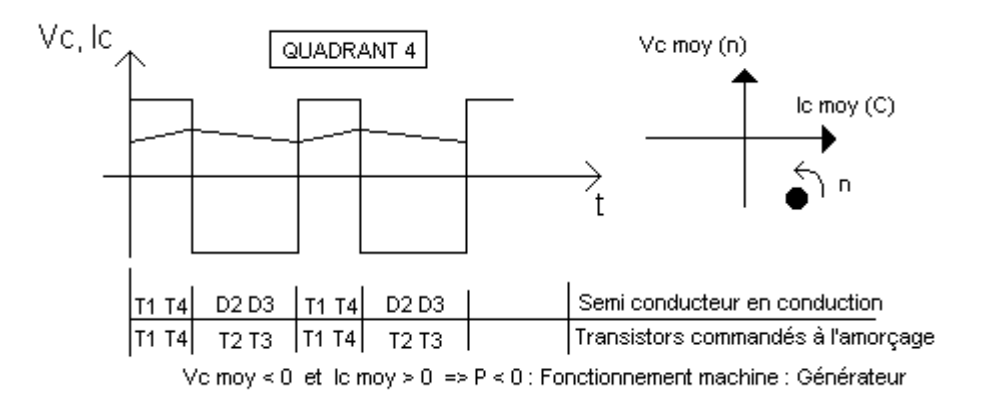

**Figure I.26:** La commande d'interrupteur dans le quadrant 4

#### <span id="page-34-0"></span>6.4 Convertisseur Buck-Boost :

Un convertisseur Buck-Boost contient une alimentation à découpage qui convertit une tension continue en une autre tension continue de valeur différente, de polarité inverse [2]. La figure (I.10) présente le principe du fonctionnement de ce convertisseur.

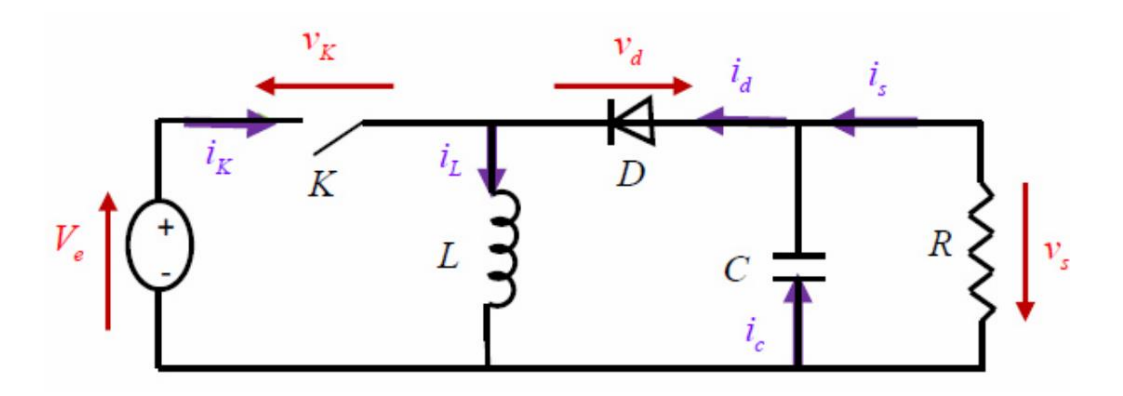

**Figure I.27:** Schéma de base d'un convertisseur buck-boost

#### <span id="page-34-1"></span>**7 Conclusion :**

Ce chapitre a permis de rappeler les différents éléments qui constituent une machine à courant continu, le principe de fonctionnement et les différentes excitations d'un moteur à courant continu. Après notre étude nous avons constaté que l'hacheur est un convertisseur continucontinu, dont les grandeurs de sortie dépendent essentiellement du fonctionnement de l'interrupteur statique, en pratique cet interrupteur est semi-conducteur commandable.

#### **Chapitre I**

L'hacheur est un moyen simple pour réaliser un réglage de vitesse des machines à courant continu par variation de la tension à sa sortie. Dans le chapitre suivant, nous allons voir l'application de l'hacheur série pour l'asservissement de vitesse du MCC.
# **1 Introduction :**

Les moteurs à courant continu sont très utilisés dans les systèmes automatiques qui nécessitent une régulation précise de la vitesse de rotation. Une bonne commande du moteur consiste à choisir le bon convertisseur, qui est un hacheur, avec sa commande adéquate, « la commande MLI » et le bon dimensionnement des régulateurs.

L'hacheur est un moyen simple pour réaliser un réglage de vitesse des machines à courant continu par variation de la tension à sa sortie, alors on utilise l'hacheur en boucle fermé avec la commande Proportionnelle-Intégrale (PI).

La commande Proportionnelle-Intégrale (PI) est une méthode qui a fait ses preuves et qui donne de bons résultats grâce à l'action proportionnelle qui améliore la rapidité, l'intégrale pour la précision.

# **2 Caractéristiques statiques et différents modes de réglage de la vitesse du MCC :**

On remarque qu'on peut faire modifier la vitesse d'un moteur à courant continu en agissant sur les trois paramètres suivants :

- Résistance du circuit d'induit ;
- Flux d'excitation ;
- \* Tension d'induit du réseau appliqué au moteur.

#### 2.1 Réglage Rhéostatique :

Ce mode de réglage est basé sur la variation de la résistance totale de l'induit. On peut diminuer la vitesse en augmentant la résistance d'induit avec un rhéostat branchée en série avec l'induit.

$$
Ce = KØ I
$$
 (II.1)  
U= W. KØ + RI  
W =  $\frac{U - RI}{KØ}$  (II.2)

Donc:

$$
Pour C = 0 \; donc I = 0
$$

$$
W_0 = \frac{U}{K} \emptyset
$$
 (II.3)

$$
Pour W = 0
$$

Donc:

$$
I = \frac{U}{(R_{\text{ind}} + R_{ad})}
$$
 (II.4)

$$
C = K\emptyset U/(R_{\text{ind}} + R_{ad})
$$
 (II.5)

$$
L \cdot \frac{dI_a}{dt} = U_a - R \cdot I_a + K \cdot \omega_r \tag{II.6}
$$

Sachant que :

$$
K = M_{fd} \cdot I_f \tag{II.7}
$$

Ce mode de réglage est simple à réaliser mais sur le plan technique et économique est également mauvais car le rhéostat consomme autant d'énergie que le moteur [9]. Pour cette caractéristique un rhéostat rad=50Ω et 100Ω est ajoutée.

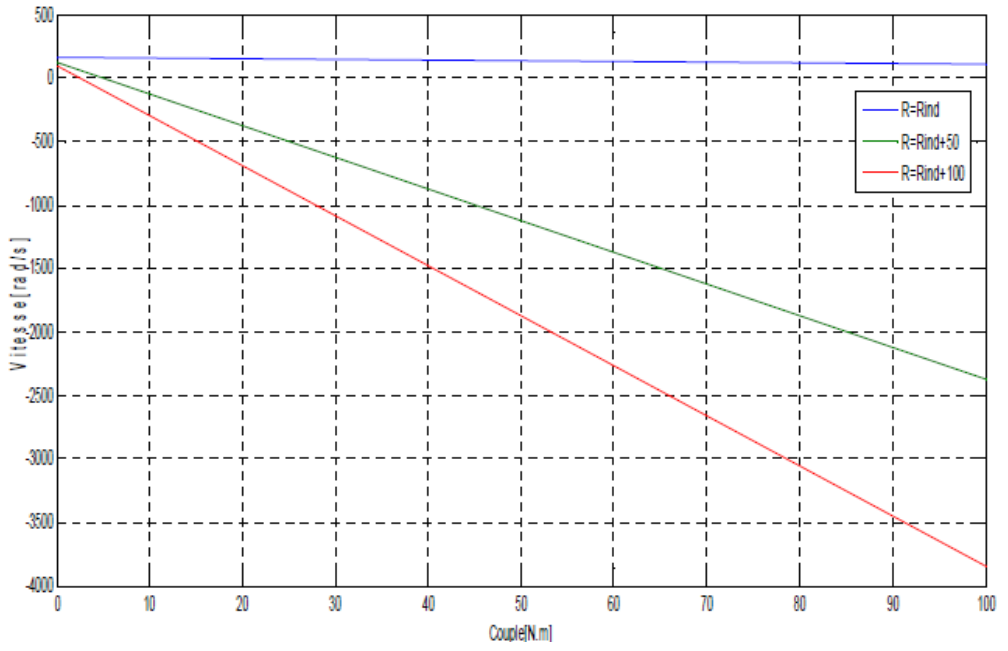

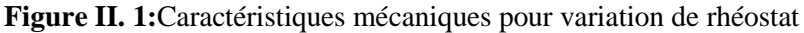

#### 2.2 Réglage par variation du flux (R, U constantes) :

Le démarrage de ce type de moteur est assuré à flux maximal, une fois la vitesse nominale est atteinte il sera possible de réduire le flux en utilisant des résistances variables ou un convertisseur complètement commandé et par conséquent augmenter la vitesse du moteur. Par contre le couple que peut développer le MCC est faible à un courant Is qui correspond aux couples résistants donné. Ce mode de réglage est bon du point de vue technique et aussi économique car la puissance dissipée dans l'inducteur est très faible par rapport à la puissance absorbée [9].

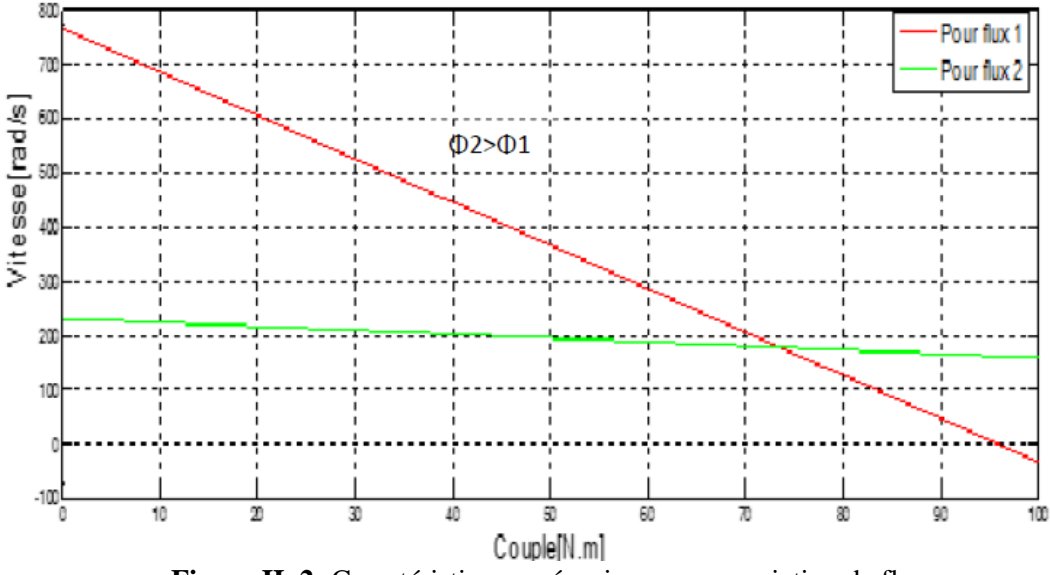

Figure II. 2: Caractéristiques mécaniques pour variation de flux

# 2.3 Réglage par variation de la tension :

A l'aide de ce procédé, on peut réduire à volonté la vitesse d'un groupe « moteur- mécanisme entraîné ». Ce mode de réglage est excellent de point de vue technique et économique.

D'une part, les caractéristiques conservent leurs allures (c'est à dire qu'elles ne sont pas modifiées), et d'autre part aucune puissance n'est dissipée dans des rhéostats ce qui implique que le rendement demeure élevé à toute variation de vitesse. Mais le seul inconvénient de ce procédé est qu'il nécessite une tension continue réglable. Cette dernière peut être assurée soit par convertisseur statique. Grâce à l'évolution de la technologie, on a presque remplacé les convertisseurs tournants par des convertisseurs statiques qui sont moins coûteux meilleurs rendements, moins de bruit et de petites dimensions [9].

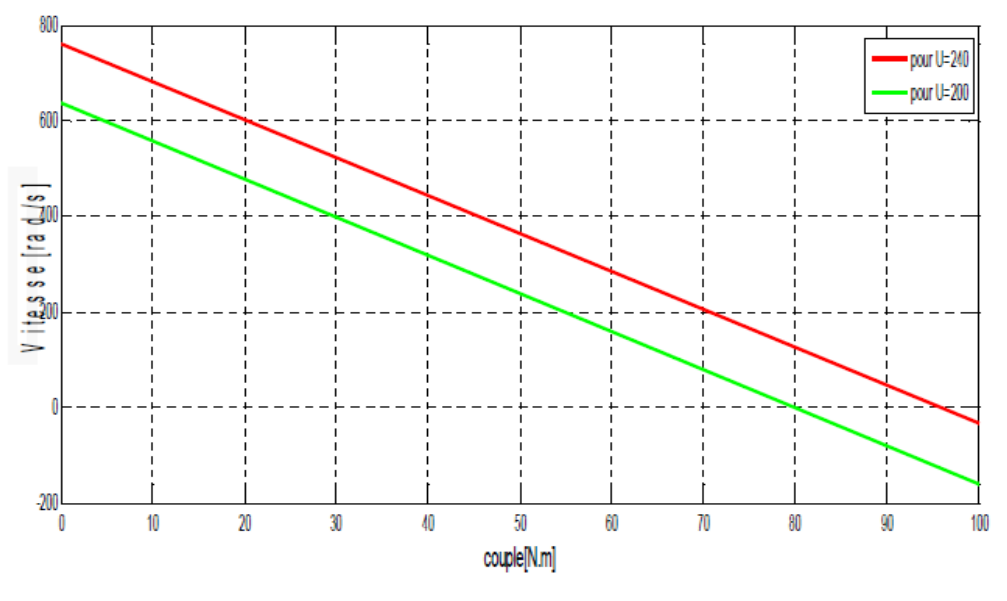

**Figure II. 3:** Caractéristiques mécaniques avec variation de tension

Pour réaliser ce mode de réglage, ils existent deux techniques :

- L'emploi d'un hacheur.
- L'emploi d'un montage redresseur à tension réglable « Convertisseur statique »

# **3 Commande par modulation de largeur d'impulsions (MLI) :**

La qualité de la tension de sortie d'un hacheur dépend largement de la technique de commande utilisée pour commander les interrupteurs de cet hacheur [10], il existe plusieurs techniques de commande et le choix d'une technique parmi toutes les possibilités dépend essentiellement du type d'application auquel l'appareil est désigné.

La technique la plus utilisée dans les variateurs de vitesse pour machine à courant continu, est la commande par modulation de la largeur d'impulsion MLI.

Les techniques de modulation de largeur d'impulsions sont multiples :

La technique analogique utilisée sur les réalisations industrielles les plus anciennes, elle consiste à générer :

- Un signal de référence continue dont l'amplitude est variable.
- Une onde de modulation de fréquence élevée de forme triangulaire.

Les interrupteurs de puissance sont commandés aux instants d'intersection de ces 2 ondes, instants déterminés par des comparateurs.

La technique numérique : l'apparition des microprocesseurs a permis de transposer le principe décrit précédemment en technique numérique.

La modulation, entièrement réalisée par le microprocesseur consiste à commander les interrupteurs avec un motif de base, auquel on superpose une modulation à haute fréquence réalisant la variation de tension. [10]

Pour notre PFE on s'intéresse à la commande MLI numérique dont on applique une comparaison d'une porteuse triangulaire avec un signal de référence continue représentés dans la **Figure (II.4)**, l'intersection de ces signaux donne les instants de commutation des interrupteurs représentés dans la **Figure (II.5**).

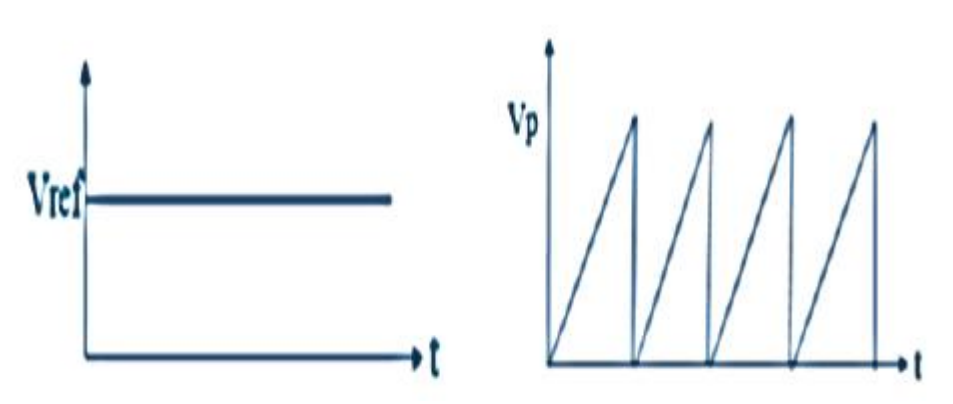

**Figure II. 4:** Le signal modulant Vref et la porteuse triangulaire Vp.

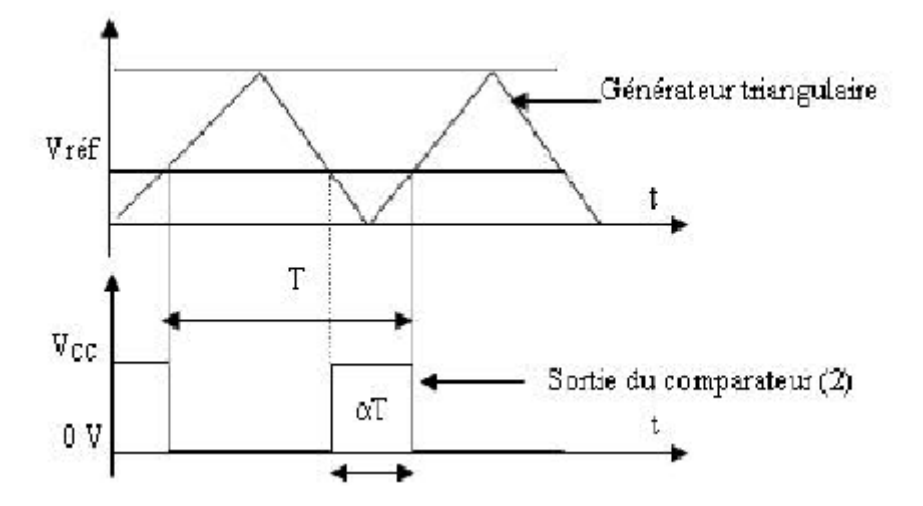

**Figure II. 5:** Courbes des tensions pour la modulation d'impulsion

# **4 Système de commande :**

Un système de commande est composé du système ou bien du procédé à commander et d'un dispositif de commande. Le rôle de ce dernier est d'appliquer une action sur le procédé à commander afin que le fonctionnement de ce procédé soit le plus proche possible d'un fonctionnement désiré (spécifié dans un cahier de charge).

# 4.1 Types de système de commande :

On distingue deux types de systèmes de commande, système en boucle ouverte et système en boucle fermée.

#### 4.1.1 Analyse dans le domaine temporel en boucle ouverte

En général, la réponse d'un système correspond toujours à un régime transitoire qui traduit le début de la réponse et un régime permanent qui indique la réponse. Le plus souvent, on cherche à réduire la durée du régime transitoire tout en assurant un régime permanent avec une erreur acceptable

4.1.1.1 Inconvénients de la commande en boucle ouverte :

La commande en boucle ouverte d'un système consiste à introduire à l'entrée de ce système, le signal  $e(t)$  permettant d'obtenir à sa sortie, le signal  $s(t)$  correspondant à la réponse voulue cela nécessite, bien la connaissance d'un modèle de fonctionnement du système, par exemple, sa fonction de transfert G(s) [11].

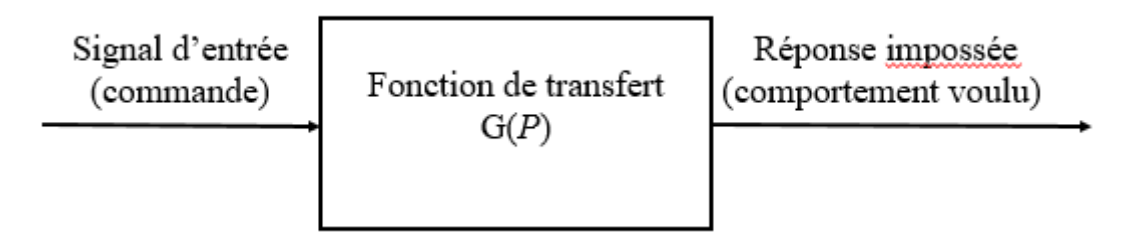

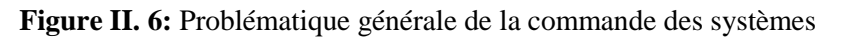

Pour mettre en évidence la faisabilité de contrôle de la vitesse du MCC par un hacheur série, sur la **figure (II.7)** est schématisée la commande en boucle ouverte, où un rapport cyclique en « Step » est appliqué.

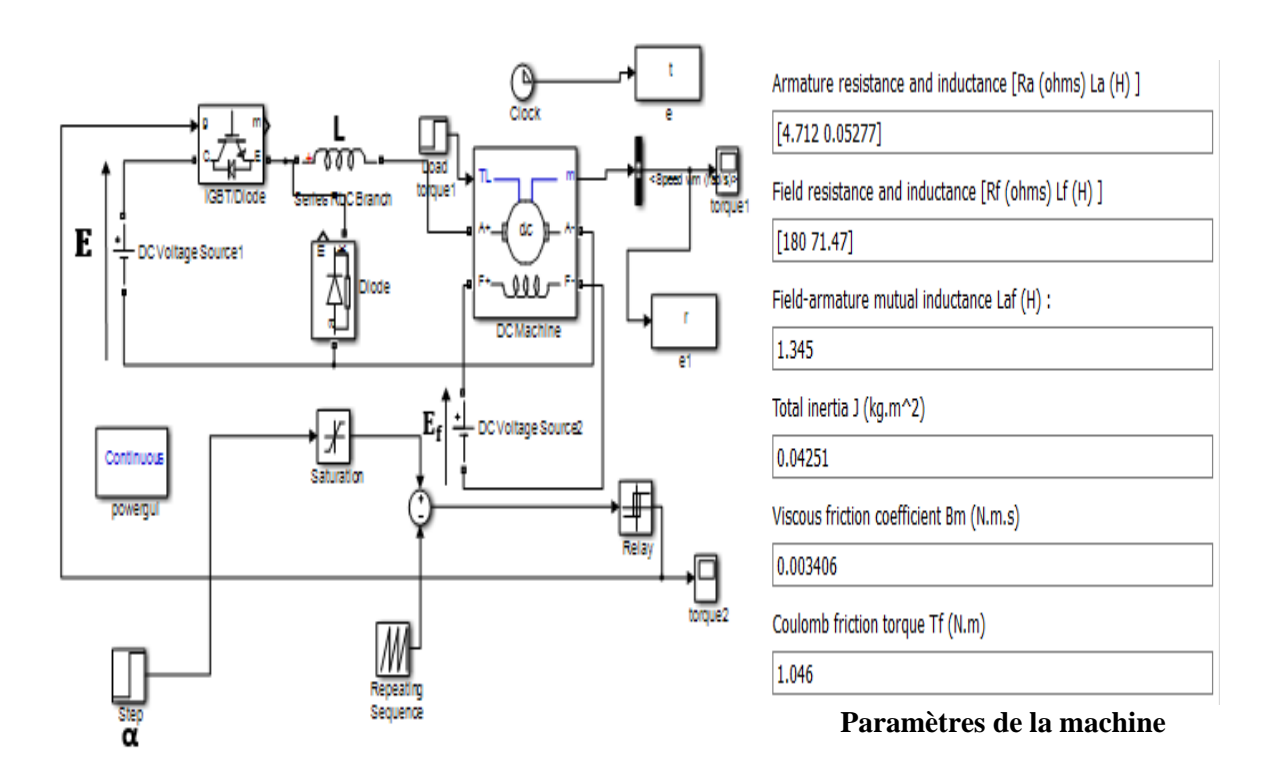

**Figure II. 7:** l'hacheur série en boucle ouverte

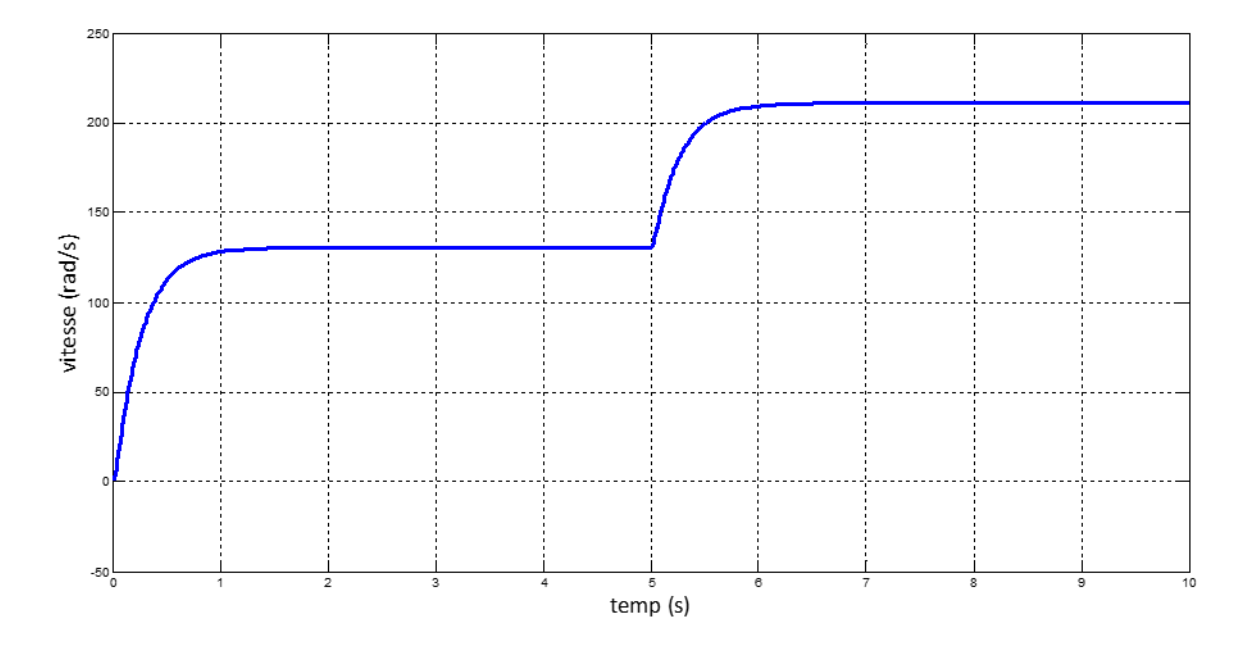

**Figure II. 8:** la vitesse dans la boucle ouverte avec (α : variable et Cr : fixe)

#### **Commentaire :**

A travers le dessin, nous remarquons une liaison directe entre la variation de vitesse et le rapport cyclique. Nous notons que plus α est élevé, plus la tension est élevée et ceci est dû à la relation  $V = \alpha.E$ , c'est-à-dire qu'il y a une relation directe entre  $\alpha$  et la vitesse du moteur. Et donc quand vous voulez contrôler la vitesse, vous avez juste à contrôler la valeur α. Plus la valeur de α est élevée, la tension et la vitesse sont élevés.

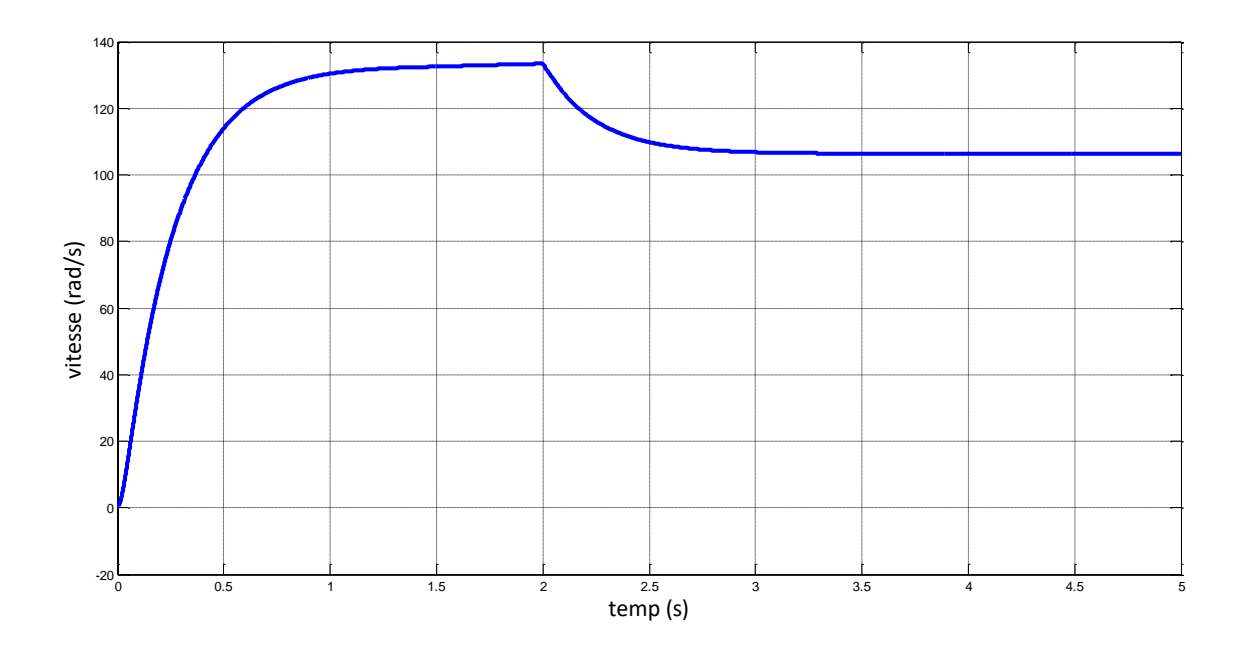

**Figure II. 9:** la vitesse dans la boucle ouverte avec (α : fixe et Cr : variable)

#### **Commentaire :**

A travers la courbe, nous remarquons que le **Cr** a une relation inverse avec la vitesse du moteur à courant continu. Nous remarquons que plus la valeur **Cr** est élevée plus la vitesse diminue.

Pour se débarrasser de ce problème, nous avons recours à l'utilisation d'un circuit fermé pour maintenir la vitesse du moteur à courant continu constante.

#### 4.1.2 Analyse dans le domaine temporel En boucle fermée :

Un système est dit bouclé (boucle fermée) dès lors que l'on prend en compte en permanence l'état réel du système, observé à sa sortie. On adapte alors l'entrée en fonction de la grandeur mesurée. Un capteur donne une image de la sortie que l'on doit comparer à la grandeur de consigne. La Figure (II-12) représente le schéma bloc d'un asservissement de modélisation de notre système en boucle ferme.

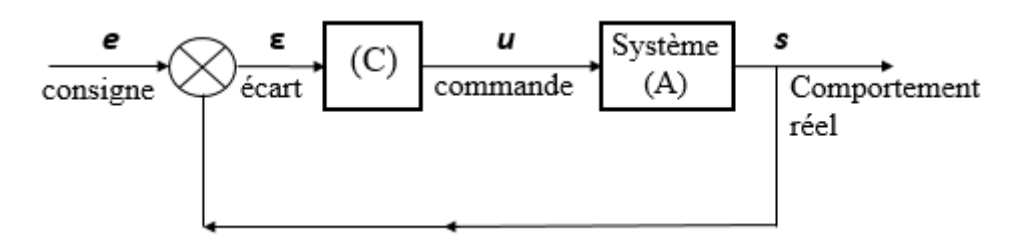

**Figure II. 10:** Schéma général d'une boucle fermée de régulation

#### 4.1.2.1 Principe de la commande en boucle fermée :

Le principe de la commande en boucle fermée résulte d'une simple question de logique et de bon sens pour mieux maîtriser le fonctionnement d'un système, mesurons en permanence son comportement, vérifions que ce comportement correspond bien à ce que l'on attend et utilisons cette information pour adapter le signal de commande. Sur la figure (II.11) est illustré le schéma de commande en boucle fermée bar le hacheur série. Le régulateur PI délivre à sa sorte le rapport cyclique  $\alpha$  [11].

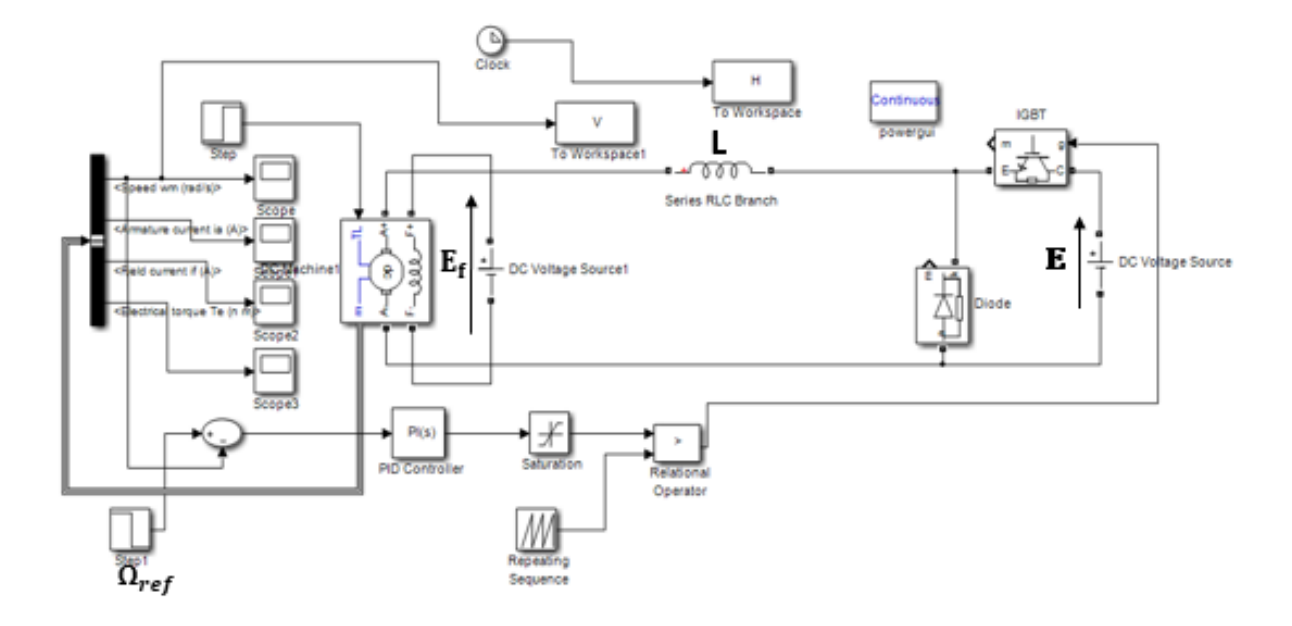

**Figure II.11:** le hacheur série en boucle fermée

# **5 Régulateur PI**

La commande PI dite aussi (correcteur, régulateur, contrôleur), se compose de deux fonctions: Proportionnelle (P), Intégrale (I). C'est une simple implémentation de retour d'information. Un régulateur PI remplit essentiellement trois fonctions [12] :

- a. Il fournit un signal de commande  $(t)$  en tenant compte de l'évolution du signal de sortie  $(t)$  par rapport à la consigne  $(t)$ .
- b. Il élimine l'erreur statique (éliminer la compensation de l'état d'équilibre) grâce au terme intégrateur.
- c. La réalisation de la boucle d'asservissement par un PI comporte deux aspects essentiels :
	- Le réglage du régulateur PI, pour lequel la connaissance d'un modèle dynamique du procédé d'une part et les performances désirées d'autre part déterminent le choix de la méthode de synthèse.
	- L'implantation du régulateur dans une version analogique ou numérique et dans une configuration série, parallèle ou mixte
- 5.1 Asservissement proportionnelle « P » :

C'est la plus simple, Il s'agit d'appliquer une correction proportionnelle à l'erreur en corrigeant de manière instantanée tout écart de la grandeur à régler [12]:

$$
Consider(t) = Kp.e(t) \rightarrow Consider(p) = Kp.e(p) \tag{II.08}
$$

Les effets du correcteur proportionnel (si on augmente le gain) :

- Diminution du temps de montée.
- Diminution de l'erreur statique.
- Augmentation du temps de stabilisation et dépassement.

Pour tenir compte des limites physiques du système, on spécifie la zone de variation admissible pour l'action par sa valeur maximale  $U$ max et sa valeur minimale  $U$ min. Quand le régulateur atteint l'une de ses bornes, on dit qu'il est saturé.

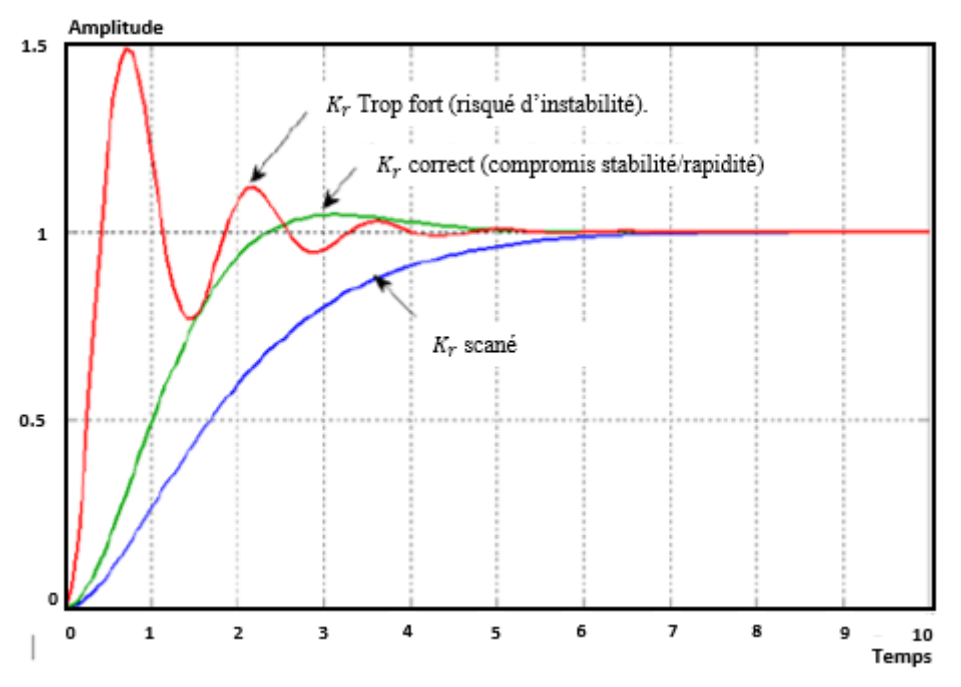

**Figure II. 12:** L'effet de l'action proportionnelle P

# 5.2 Asservissement Intégral « I » :

Il permet d'éliminer l'erreur du régulateur qui persistait avec un régulateur proportionnel seul. L'erreur entre la consigne et la mesure est intégrée par rapport au temps et multipliée par une constante qu'il faudra aussi déterminer en fonction du système [21] .

*Consider* 
$$
Consigne(t) = Kp.e(t) + Ki \int e(\tau)t0 d\tau
$$
  
\n→ *Consider*  $Consigne(p) = Kp.e(p) + Kie(p)p$  (II.09)

Lors d'un simple contrôle proportionnel, il subsiste une erreur statique. Lorsque le système s'approche de sa consigne, l'erreur n'est plus assez grande pour faire avancer le moteur, le terme proportionnelle n'agit plus et cet intégral devient stable, ce qui permet de maintenir le moteur à la valeur désirée (l'intégral joue le rôle d'un filtre sur le signal).

Le terme intégral permet ainsi de compenser l'erreur statique et fournit, par conséquent, un système plus stable en régime permanent.

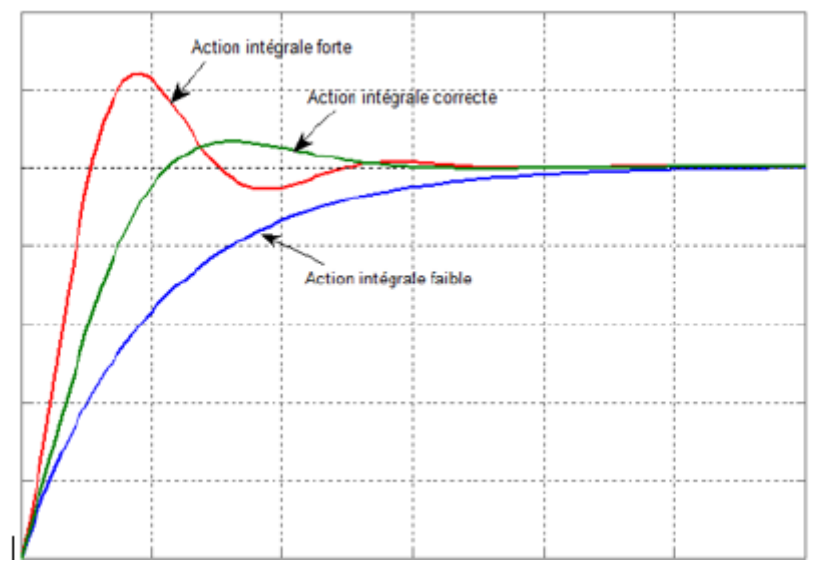

**Figure II. 13:** L'effet de l'action intégrale I

- 5.3 Effets du correcteur proportionnel-Intégral PI :
	- Diminution du temps de montée.
	- Elimination de l'erreur statique.
	- Augmentation du temps de stabilisation.
	- Augmentation du dépassement.

# 5.4 Configuration du correcteur :

Il s'agit de déterminer la commande  $(t)$  qui garantit dans un intervalle de temps donné que la variable commandée (la sortie  $(t)$ ) suit le comportement désiré.

5.4.1 Correcteur en série :

Le régulateur est placé en série avec les autres éléments de la chaine.

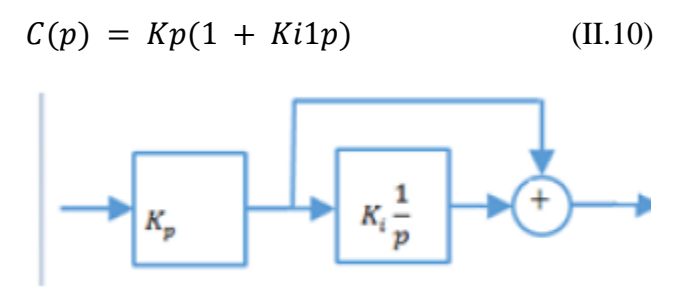

**Figure II. 14:** Le régulateur PI série.

# 5.4.2 Correcteur en parallèle :

Le régulateur est inséré en parallèle dans la chaine, alors on a une boucle secondaire (régulateur en réaction).

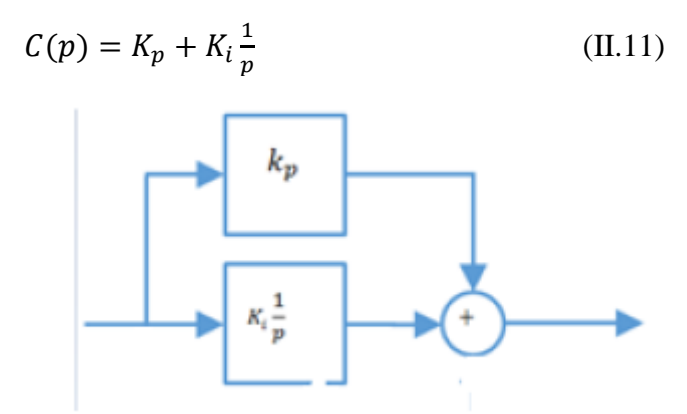

**Figure II. 15:** Le régulateur PI parallèle.

# 5.5 Domaine d'application de régulateur PI :

Dans le monde industriel, le régulateur PI est largement employé. Bien que relativement simple, cet algorithme soutient favorablement la comparaison avec des algorithmes plus sophistiqués, tant au point de vue de la performance que de la robustesse de la régulation vis à-vis de nonlinéarités ou variation du procédé. Par ailleurs, ce type d'algorithme est facile à implanter, ce qui plaidait en sa faveur à l'époque des régulateurs pneumatiques ou même électroniques. C'est moins vrai aujourd'hui où derrière chaque régulateur se cache un microprocesseur.

# 5.6 Avantages et inconvénients du régulateur PI :

Le régulateur PI est l'un des plus utilisé dans le monde industriel car :

- Il est vraiment simple et efficace à mettre en place.
- Une méthode expérimentale très facile à mettre en place, permet d'avoir rapidement les coefficients nécessaires pour des systèmes ne nécessitant pas de très forte précision dans la régulation.
- Des méthodes mathématiques avancées offrent des techniques pour obtenir les
- Coefficients idéaux pour un système en particulier.
- On peut optimiser la réponse d'un système en multipliant les régulations (Comme la double régulation PI).

Pour la synthèse du correcteur PI utilisé dans ce mémoire, on adopte la méthode de placement des pôles, comme suit  $[12]$ :

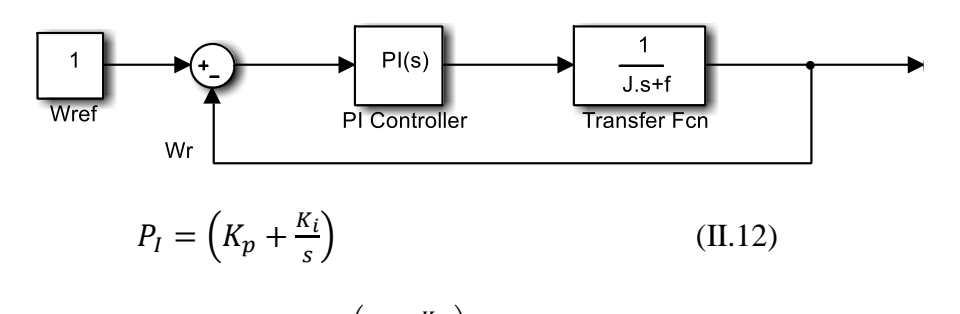

$$
F T B F = \frac{G}{1+G} = \frac{\left( \left( K_p + \frac{K_i}{S} \right) \right) \left( \frac{1}{J_S + f} \right)}{1 + \left( K_p + \frac{K_i}{S} \right) \left( \frac{1}{J_S + f} \right)} \tag{II.13}
$$

L'équation caractéristique en boucle fermée s'écrit :

$$
1 + \left(K_p + \frac{K_i}{s}\right)\left(\frac{1}{J_s + f}\right) = 0\tag{II.14}
$$

$$
JS^{2} + K_{p}S + fS + K_{i} = 0
$$
 (II.15)

$$
JS^{2} + (K_{p} + f)S + K_{i} = 0
$$
 (II.16)

Divisé par : J

$$
S^2 + \left(\frac{K_p + f}{J}\right)S + \frac{K_i}{J} = 0\tag{*}
$$

On choisit une équation caractéristique désirée :

$$
(S + \alpha)^2 = 0 \tag{II.17}
$$

$$
S^2 + 2\alpha S + \alpha^2 = 0 \tag{**}
$$

Par égalisation de (∗) et (∗∗), ∶

$$
2\alpha = \frac{K_P + f}{J}
$$
  
\n
$$
K_p = 2\alpha J - f
$$
  
\n
$$
\alpha^2 = \frac{K_i}{J} \qquad K_i = \alpha^2 J
$$
  
\n
$$
J = 1 \qquad ; \qquad f = 0
$$
  
\n
$$
K_p = 1,69
$$
  
\n
$$
K_i = 17,0
$$

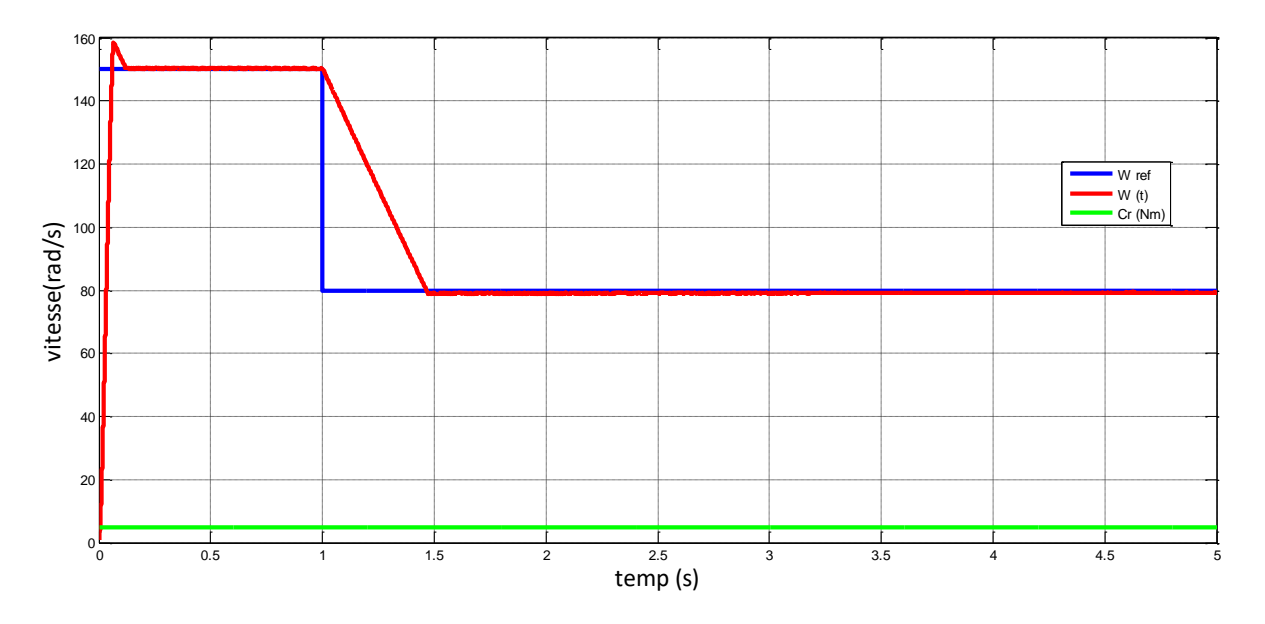

#### **Graphes : vitesse en boucle fermée :**

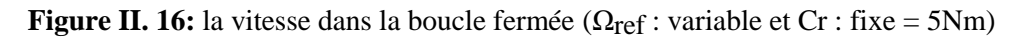

# **Commentaire :**

On observe des forts appels pendant le démarrage et aussi le moteur atteint sa valeur nominale **Ω** = 150 rad/s avec un dépassement acceptable. On applique un changement après 1s sur la référence, on remarque que la vitesse diminuer jus 'qua **Ω** = 80 rad/s, pour se stabiliser à la nouvelle référence.

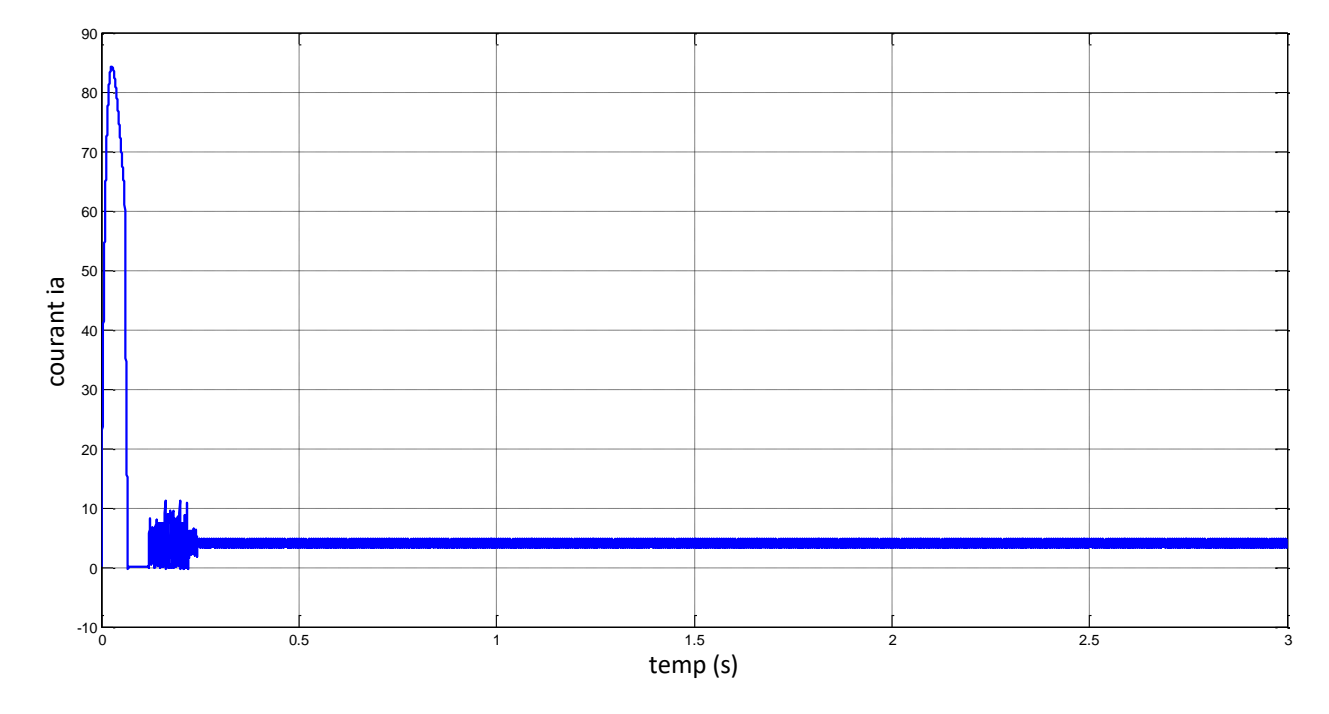

Figure II. 17: la courant d'induit pour (Ω<sub>ref</sub> : variable et Cr : fixe)

# **Commentaire :**

On applique une charge  $Cr = 5$  N.m, à l'instant  $t = 0.25$  donc on observe des forts appels pendant le démarrage du moteur avec un courant de démarrage important de l'ordre 83.68 A, puis se stabilise en régime permanent autour de 4.7 A

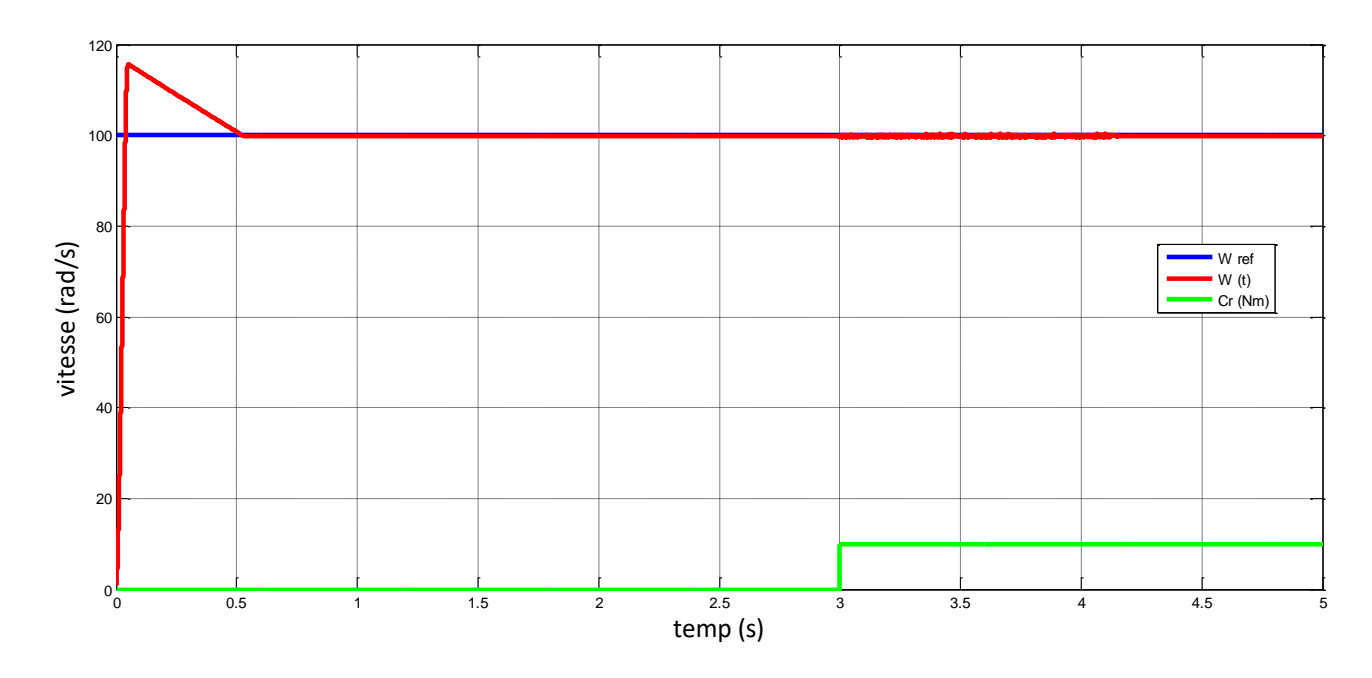

Figure II. 18: la vitesse dans la boucle fermée (Ω<sub>ref</sub> : fixe et Cr : variable)

#### **Commentaire :**

On observe des forts appels pendant le démarrage et aussi le moteur atteint sa valeur nominale  $\Omega$  = 100 rad /s avec un dépassement acceptable. En applique après t=3s une charge Cr=10 N.m, la vitesse reste la même valeur et ça grâce au régulateur PI.

Dans la figure (II.18) est illustrée la vitesse du moteur pour un couple résistant Cr (t) qui passe à 10 N.m à t = 3s. On remarque le régulateur PI arrive à maintenir la vitesse Ω = 100 rad/s malgré la variation du couple de charge Cr.

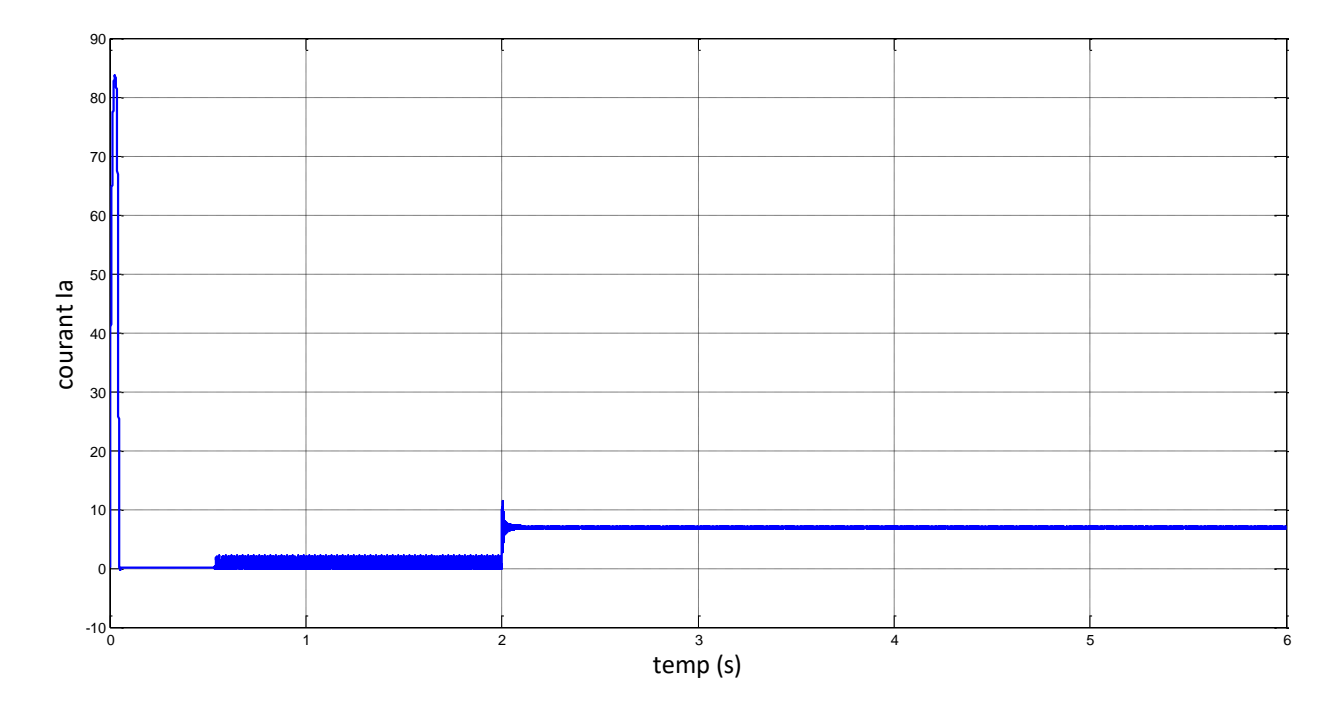

**Figure II. 19:** la courant dans la boucle fermée  $\Omega_{ref}$ : fixe et Cr : variable

#### **Commentaire :**

Le moteur démarre avec des forts appels pendant le démarrage. On observe un courant de démarrage important de l'ordre 83.68 A, puis passe du régime transitoire au régime établi, pour se stabiliser autour de 2 A, A l'instant t=2 s, nous appliquons un couple de charge de  $Cr = 10$  N.m, le courant se stabilise autour de 7.15 A.

# **6 Conclusion**

Dans ce chapitre, nous avons présenté l'application d'une commande en boucle fermée, pour l'asservissement de vitesse d'un MCC, commandé par un hacheur série à un quadrant dans le cas positif.

Dans le prochain chapitre, on exposera l'application d'un hacheur en peut pour le contrôle en vitesse du MCC.

# **1 Introduction :**

Pour varier la vitesse d'un moteur à courant continu il y a plusieurs façons. Parmi, la modification de la tension d'approvisionnement ; par un changement de flux, et dans ce chapitre nous voulons que le moteur tourne aux deux Côtés (positive et négative), c'est-à-dire qu'il a deux directions de rotation, donc nous utilisons un hacheur quatre quadrants pour effectuer cette opération. (Les quadrants 1 et 4 travaillent dans le côté positif et les quadrants 2 et 3 travaillent dans le côté négatif).

# **2 Le principe général de changement du sens de rotation :**

4 transistors, symbolisés ici par des interrupteurs t1, t2, t3 et t4, sont montés en pont et permettent de commander le sens de rotation du moteur : lorsque t1 et t4 sont fermés (saturés), le moteur tourne dans un sens (sens 1). Lorsque t2 et t3 sont fermés, le moteur va tourner dans l'autre sens (sens 2).

#### 2.1 Principe de la variation de vitesse et fonctionnement dans les 4 quadrants :

Le principe c'est qu'on va utiliser l'hacheur quatre quadrants qui nous permet d'appliquer la commande en boucle fermée dans le côté positif et négatif. En jouant sur la fréquence de commutation des transistors, il est possible de faire varier la vitesse de rotation du moteur en limitant plus ou moins la puissance fournie au moteur.

La commande des interrupteurs est du type complémentaire : Les transistors T1, T4 d'une part et T2, T3 d'autre part reçoivent des signaux de commande identiques : au cours d'une période de fonctionnement, lorsque T1 et T4 sont commandés à l'amorçage, T2 et T3 sont commandés au blocage et inversement. Sur le schéma ci-dessous, T1 et T4 sont commandés pendant le temps  $\alpha$ T et les transistors T2, T3 sont commandés pendant le temps (T - $\alpha$ T) [0 $\lt = \alpha \lt = 1$ ]. On constate naturellement que la tension Vc aux bornes du moteur s'inverse [8] :

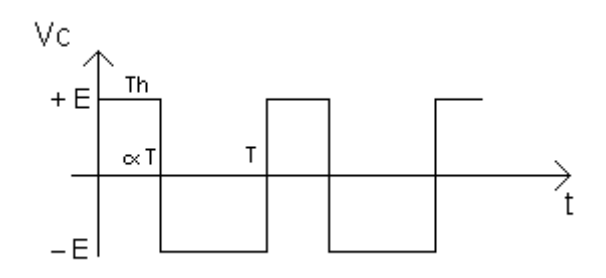

**Figure III. 1:** La commande des interrupteurs

2.2 Utilisation d'un hacheur quatre quadrants :

Les hacheurs sont utilisés essentiellement pour la commande de moteurs à courant continu [1]:

• **Machines-outils**, **positionnement** : Puissance: quelques watts à quelques kilowatts, Tension: 6 à 300 V

**• Traction électrique pour véhicules alimentés par batteries :** Puissance : 100 W à 100 KW, Tension : 48 à 480 V

• **Transports urbains** : Puissance : 10 W à 1 MW, Tension : 500 à 1000 V

• **Locomotives** : Puissance : 10 KW à 5 MW, Tension : 1,5 à 3,5 KV.

# 2.3 Schéma de commande :

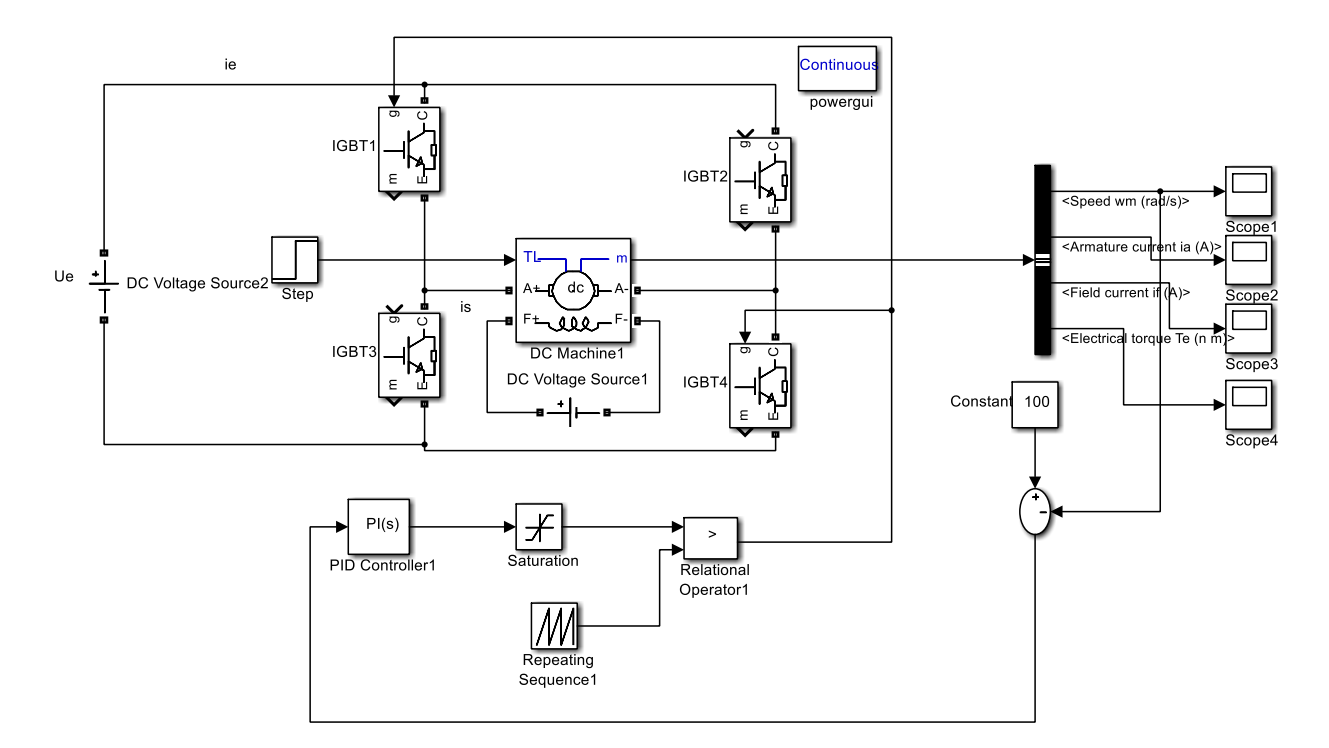

**Figure III. 2:** Schéma de commande

# **3 Les quatre Quadrants :**

Les 04 quadrants de fonctionnement de la machine à courant continu dans le plan couple, vitesse  $(Q=f(Tem))$  ou courant-tension (Um= f (Ic)) sont donnés sur la figure suivante [13] :

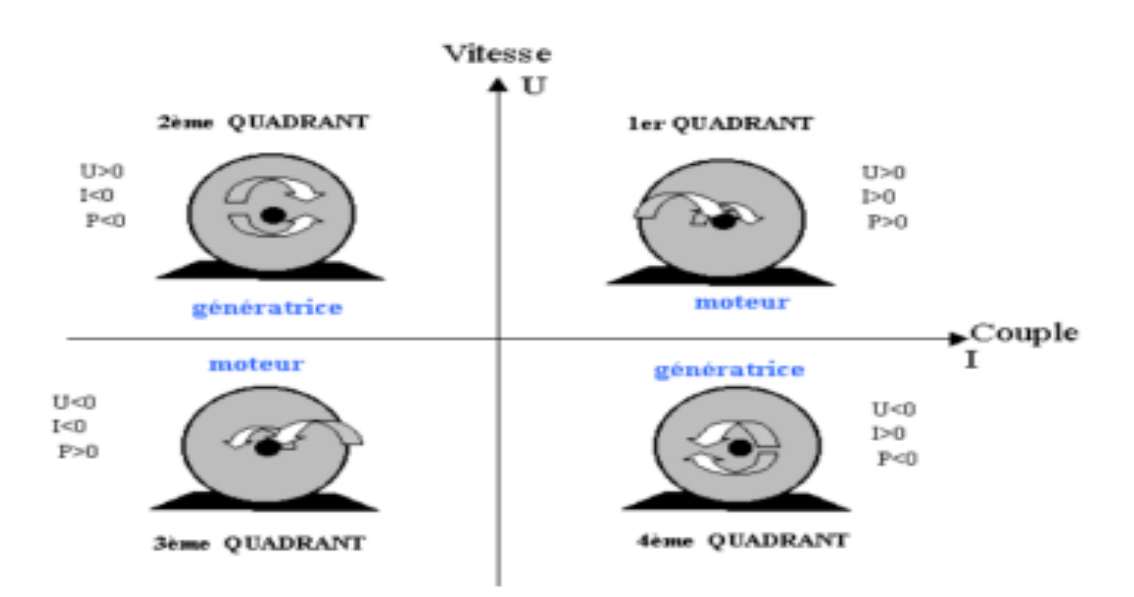

**Figure III. 3:** Les quatre quadrants de fonctionnement du MCC.

Il peut alimenter un moteur à courant continu afin de le faire fonctionner dans les quatre quadrants, c'est-à-dire le faire tourner dans les deux sens de rotation et autoriser la récupération d'énergie pendant les phases de freinages.

**Quadrant 1 :** la machine tourne en marche avant et fonctionne en moteur.

**Quadrant 2 :** la machine tourne en marche avant et fonctionne en génératrice.

**Quadrant 3 :** la machine tourne en marche arrière et fonctionne en moteur.

**Quadrant 4 :** la machine tourne en marche arrière et fonctionne en génératrice.

3.1 Fonctionnement en modulation +Ue/-Ue :

Cette modulation connue par la commande continue selon une séquence de commutation alternée des interrupteurs, dans ce cas on procède [13] :

- A chaque période T, on commande la fermeture de T1 et T4 pendant αT.

- On commande la fermeture de T2 et T3 pendant le reste de la période.
- **Pour**  $0 \le t \le \alpha T$ : On commande la fermeture de T1 et T4, donc  $U_{s \max} > 0$

- Si  $i_{mov} > 0$ , dans ce cas le courant  $i_s$  passe par T1 et T4 (quadrant 1).

On trouve :

$$
U_s = U_e , i_e = i_s
$$

$$
A \text{vec } u_s = \text{Ri}_s + \text{v}_L + \text{E}, \text{v}_L = \text{L} \frac{\text{dis}}{\text{dt}}
$$

En négligeant la résistance R,

$$
i_s(t) = \frac{U_e - E}{L}t + I_{smin}
$$
, avec  $I_{smin} = i_s(t = 0)$ 

Donc le courant  $i<sub>s</sub>$  croît linéairement.

- Si  $i_{mov}$  < 0, dans ce cas le courant  $i_s$  passe par D1 et D4 (quadrant 2).

On trouve :

$$
U_s = U_e, i_e = i_s
$$

$$
A \text{vec } u_S = R_s + v_L + E, v_L = L \frac{\text{dis}}{dt}
$$

En négligeant la résistance R.

$$
i_s(t) = \frac{U_e - E}{L}t - I_{smin}
$$
, avec :  $-I_{smin} = i_s(t = 0)$ 

Donc le courant  $i_s$  croît linéairement.

• Pour  $\alpha T \le t < T$ : On commande la fermeture de T2 et T3, donc  $U_{moy} < 0$ .

- Si  $i_{moy} > 0$ , dans ce cas le courant  $i_s$  passe par D2 et D3 (quadrant 4).

On trouve :

$$
U_s = -U_e, i_e = i_s
$$

$$
Avec U_s = Ri_s + v_L + E, v_L = L\frac{\text{dis}}{dt}
$$

En négligeant la résistance R.

$$
i_{s}(t) = \frac{U_{e} - E}{L}(t - \alpha T) + I_{smax}, \text{ avec } : I_{smax} = i_{s}(t = \alpha T).
$$

Le courant i $_{s}$  décroît linéairement.

$$
i_{s}(t) = \frac{U_{e} - E}{L}(t - \alpha T) + I_{smax}, \text{ avec : } I_{smax} = i_{s}(t = \alpha T).
$$

Si  $i_{moy} > 0$ , dans ce cas le courant  $i_s$  passe par T2 et T3 (quadrant 3).

On trouve :

 $U_s = -U_e$  ,  $i_e = -i_s$ Avec  $U_s = Ri_s + v_L + E$ ,  $v_L = L$ dis  $dt$ 

En négligeant la résistance R.  $i_s(t) = \frac{U_e - E}{I}$  $\frac{1}{L}$  (t –  $\alpha$ T) – I<sub>smax</sub>, avec : –I<sub>smax</sub> = i<sub>s</sub>(t =  $\alpha$ T).

Le courant is décroît linéairement.

$$
i_s(t) = \frac{U_e - E}{L}(t - \alpha T) + I_{smax}, \text{ avec : } I_{smax} = i_s(t = \alpha T).
$$

#### **4 Formes d'ondes :**

La figure (III.4) représente les formes d'ondes des grandeurs  $U_s(t)$  et i<sub>s</sub>(t) pour le fonctionnement en modulation +Ue/-Ue :

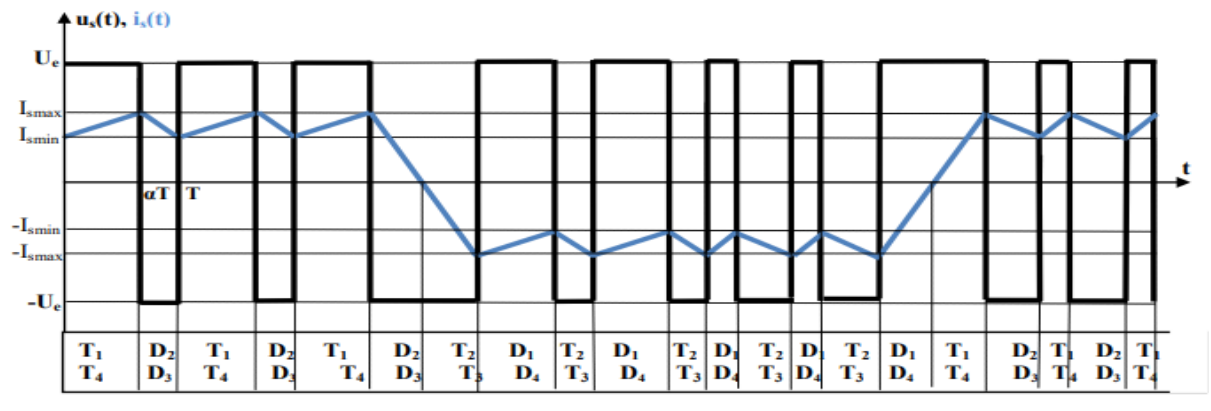

**Figure III. 4**: Fonctionnement en modulation +Ue/0/-Ue

Cette modulation connue aussi par la commande séquentielle selon une séquence de commutation circulaire des interrupteurs. Dans ce cas, on ne fait travailler que deux interrupteurs au cours d'une période T de fonctionnement de l'hacheur :

- L'un fermé en permanence, joue le rôle d'interrupteur d'aiguillage.

- L'autre, fermé et ouvert à la fréquence de fonctionnement de l'hacheur, assure le hachage.

# **5 Quadrants de fonctionnement :**

# 5.1 Quadrant 1 (  $U_{\rm s\,mov} > 0$ ,  $i_{\rm s\,mov} > 0$ )

Dans ce cas la tension de sortie est positive, donc on peut par exemple commander en permanence la fermeture de T4. Le courant est positif (fonctionnement moteur) et on hache par T1 :

Pour  $0 \le t < \alpha T$ : T1 et T4 fermés (phase d'alimentation) : On obtient les équations suivantes  $[13]$ :

$$
U_s = U_e \ , i_e = \ i_s
$$

En négligeant la résistance R :

Donc: 
$$
U_e = L\frac{di_s}{dt} + E \rightarrow i_s(t) = \frac{U_e - E}{L}t + I_{smin}
$$
, avec  $I_{smin} = i_s(t = 0)$ 

Donc le courant  $i<sub>s</sub>$  croît linéairement.

Avec  $U_s = Ri_s + v_L + E$ ,  $v_L = L$ dis  $dt$ 

Our αT ≤ t < T : T4 fermé et D2 passant (phase de roue libre) :

On obtient les équations suivantes :

 $u_s = 0, i_e = 0$  $u_s = Ri_s + V_L + E$ 

En négligeant la résistance R :

Done: 
$$
L\frac{di_s}{dt} + E = 0 \rightarrow i_s(t) = -\frac{E}{L}(t - \alpha T) + I_{smax}, I_{smax} = i_s(t = \alpha T)
$$

Donc le courant  $i<sub>s</sub>$  décroît linéairement.

# 5.2 Quadrant 2 ( $U_{\rm s\,mov} > 0$ ,  $i_{\rm s\,mov} < 0$ )

Pour une tension de sortie positive, et  $i_{\text{snow}} < 0$  (courant négatif ; fonctionnement en génératrice), on hache par T2 :

- Pour  $0 \le t < \alpha T$ : T2 fermé et D4 passant :

On obtient les équations suivantes :

$$
Avec U_s = Ri_s + v_L + E, v_L = L\frac{\text{dis}}{dt}
$$

En négligeant la résistance R.

Done: 
$$
L\frac{di_s}{dt} + E = 0 \rightarrow i_s(t) = -\frac{E}{L}t - I_{smin} \text{ avec } I_{smin} = i_s(t = 0)
$$

Donc le courant  $i_s$  décroît linéairement.

- Pour  $\alpha T \le t < T$ : D1 et D4 passants (phase de récupération) :

On obtient les équations suivantes :

$$
U_s=U_e
$$
 ,  $i_e=-i_s$ 

Donc  $U_e = Ri_s + v_L + E$ 

En négligeant la résistance R :

Done: 
$$
L\frac{di_s}{dt} + E = U_e \rightarrow i_s(t) = \frac{U_e - E}{L}(t - \alpha T) - I_{smax}
$$
, avec : 
$$
-I_{smax} = i_s(t = \alpha T)
$$

Donc le courant i<sub>s</sub> croît linéairement.

# 5.3 Quadrant 3 ( $U_{s \, mov} < 0$ ,  $i_{s \, mov} < 0$ )

La tension de sortie est négative, donc on commande en permanence la fermeture de T3. Le courant est négatif (fonctionnement moteur), on hache par T2 :

- Pour  $0 \le t < \alpha T$ : T2 et T3 fermés (phase d'alimentation) :

On obtient les équations suivantes :

$$
U_s = -U_e, i_e = -i_s
$$

Donc  $U_s = Ri_s + v_L + E$ 

En négligeant la résistance R :

Donc 
$$
-U_e = L\frac{di_s}{dt} + E \rightarrow i_s(t) = \frac{-(U_e + E)}{L}t - I_{smin}
$$
, avec  $: -I_{smin} = i_s(t = 0)$ 

Donc le courant  $i<sub>s</sub>$  décroît linéairement.

- Pour  $\alpha T \le t < T$ : T3 fermé et D1 passant (phase de roue libre) :

On obtient les équations suivantes :

$$
U_s=0\,, i_e=0
$$

Donc  $U_s = Ri_s + v_L + E$ 

En négligeant la résistance R :

Done: 
$$
L\frac{di_s}{dt} + E = 0 \rightarrow i_s(t) = -\frac{E}{L}(t - \alpha T) - I_{smax}
$$
, avec: 
$$
-I_{smax} = i_s(t = \alpha T)
$$

Donc le courant  $i<sub>s</sub>$  croît linéairement.

# 5.4 Quadrant 4 ( $U_{s \, m o y} < 0$ ,  $i_{s \, m o y} > 0$ )

Pour une tension de sortie négative et un courant positif (fonctionnement génératrice), on hache par T1 :

- Pour  $0 \le t < \alpha T$ : T1 fermés et D3 passant :

On obtient les équations suivantes :

$$
U_s=0\,, i_e=0
$$

Donc  $U_s = Ri_s + v_L + E$ ,  $V_L = L \frac{di_s}{dt}$ dt

En négligeant la résistance R :

Done: 
$$
L\frac{di_s}{dt} + E = 0 \rightarrow i_s(t) = -\frac{E}{L}t + I_{smin}
$$
, avec :  $I_{smin} = i_s(t = 0)$ 

Donc le courant  $i<sub>s</sub>$  croît linéairement.

- Pour  $\alpha T \le t < T$ : D3 et D2 passants (phase de récupération) :

On obtient les équations suivantes :

$$
U_s=-U_e
$$
 ,  $\dot{\iota}_e=-\dot{\iota}_s$ 

$$
U_s = Ri_s + v_L + E
$$

En négligeant la résistance R :

Donc 
$$
L\frac{di_s}{dt} + E = -U_c \rightarrow i_s(t) = \frac{-(U_c + E)}{L}(t - \alpha T) + I_{smax}
$$
, avec  $I_{smax} = i_s(t = \alpha T)$ 

Donc le courant  $i_s$  décroît linéairement.

# **6 Formes d'ondes :**

La figure (III.5) présente les allures des grandeurs : s u (t) et si (t) pour le fonctionnement en modulation +Ue/ 0 /- Ue :

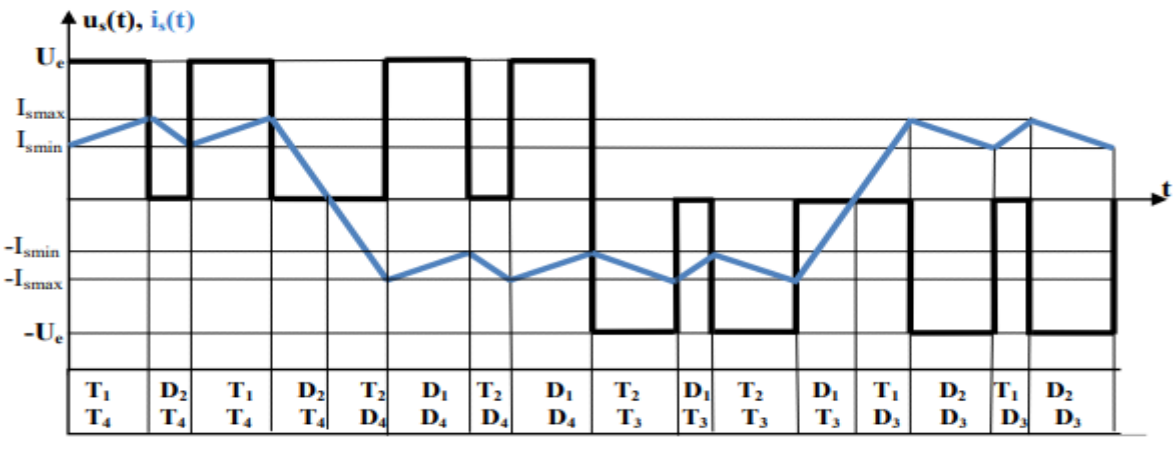

**Figure III. 5:** Formes d'ondes des tensions et courants

6.1 Fonctionnement dans le quadrant 1 :

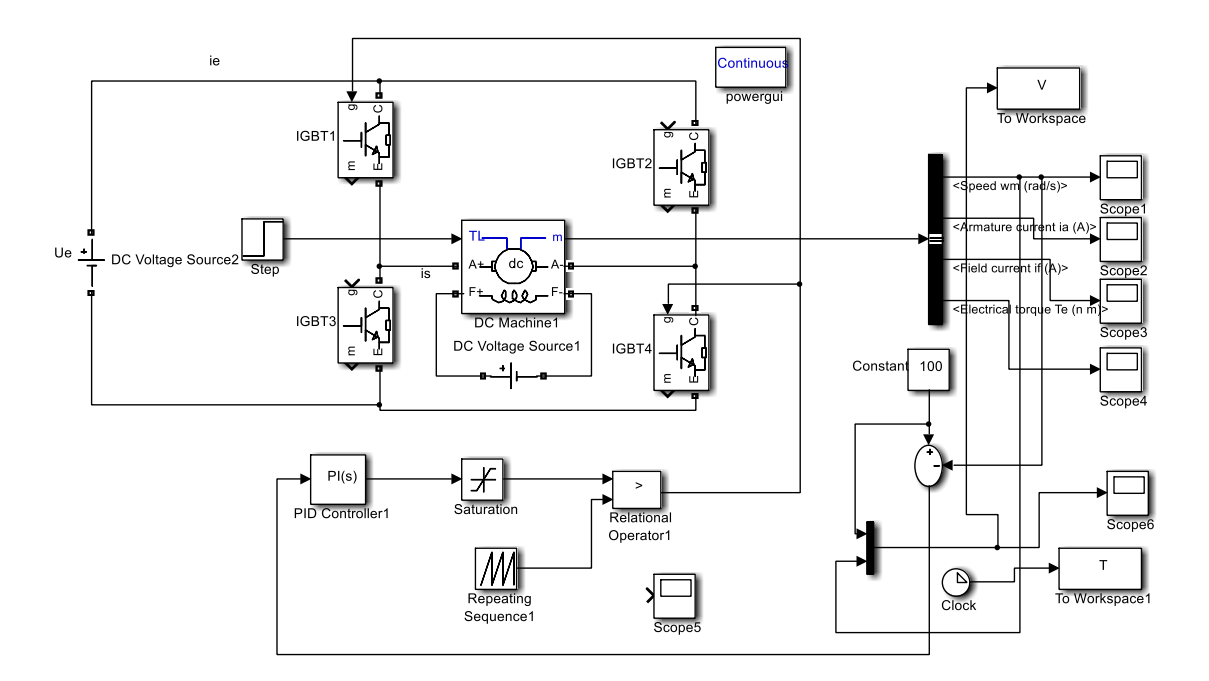

Figure III. 6: Fonctionnement dans le quadrant 1

Dans cette configuration, ou commande l'interrupteur T1, T3 pendant αT et T2, T4 pendant  $\lceil \alpha T, T \rceil$ .

# **Graphes :**

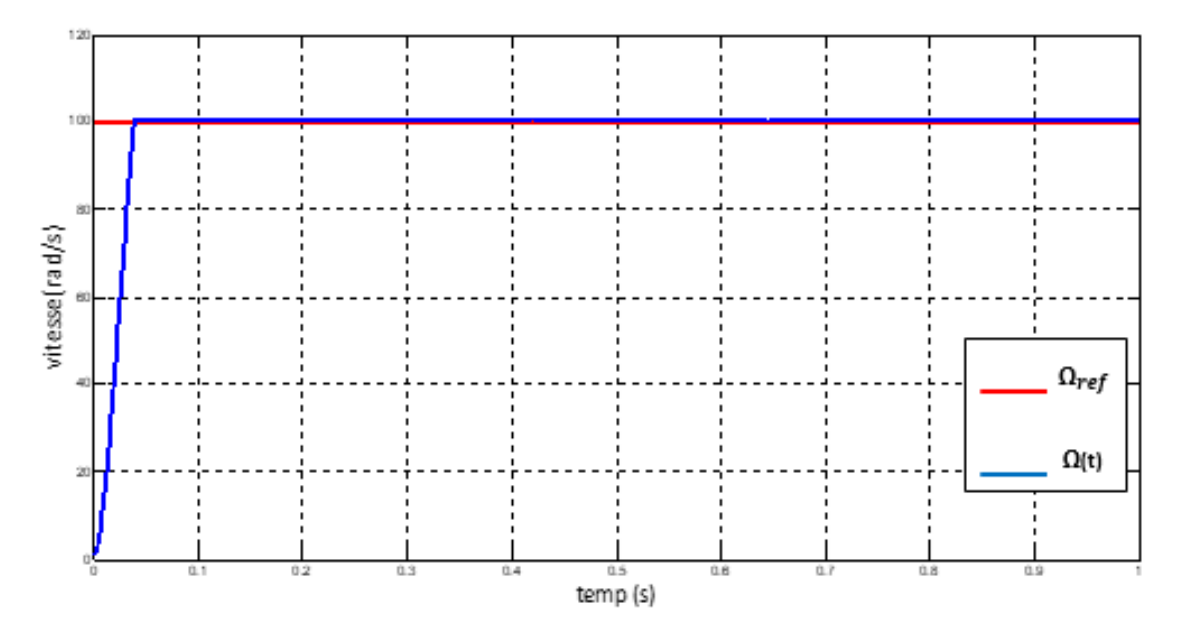

**Figure III. 7:** vitesse du moteur dans le côté positif

# **Commentaire :**

Le moteur fait un fort appel dans le début du démarrage. On observe une vitesse initiale de l'ordre de 0 rad/s vers 100 rad/s puis, s'installe en régime permanent pour se stabiliser à environ 100 rad/s à l'instant t=0,04 s, qui a la même valeur que la vitesse de référence.

# 6.2 Fonctionnement dans le quadrant 3 :

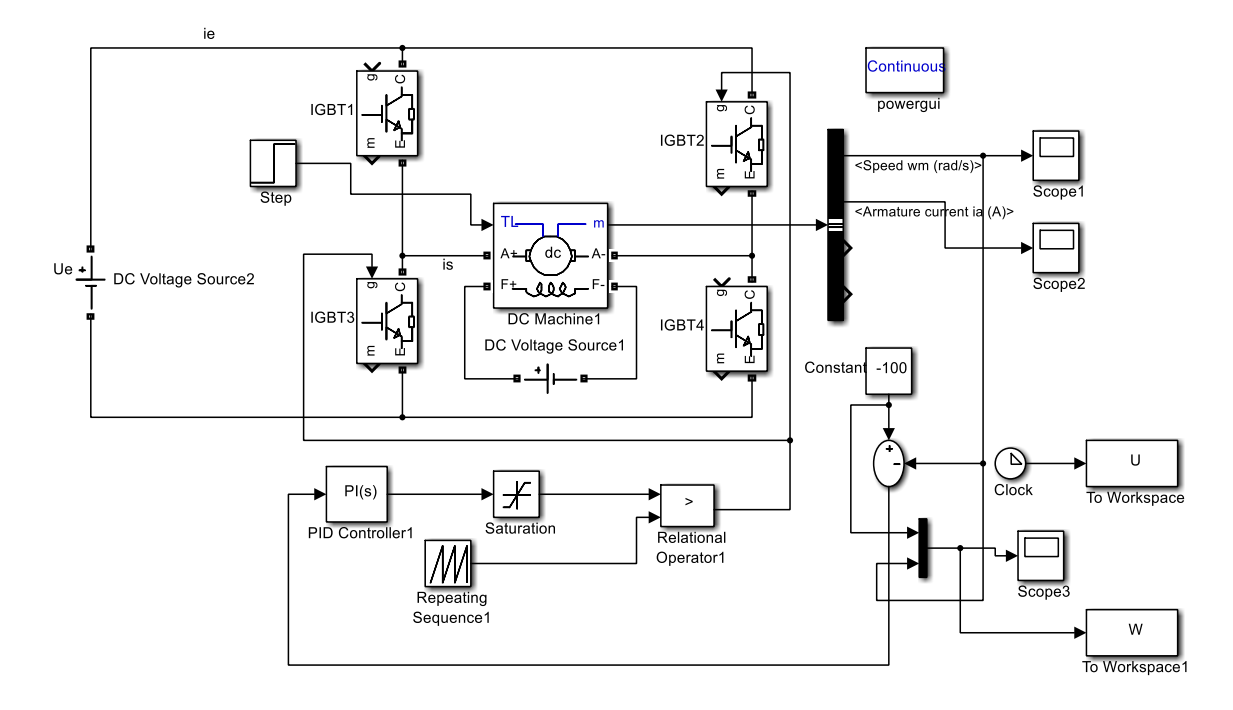

Figure III. 8: Fonctionnement dans le quadrant 3

Dans cette configuration, les interrupteurs T2 et T3 sont commandes pendant l'intervalle [0, αT].

# **Graphes :**

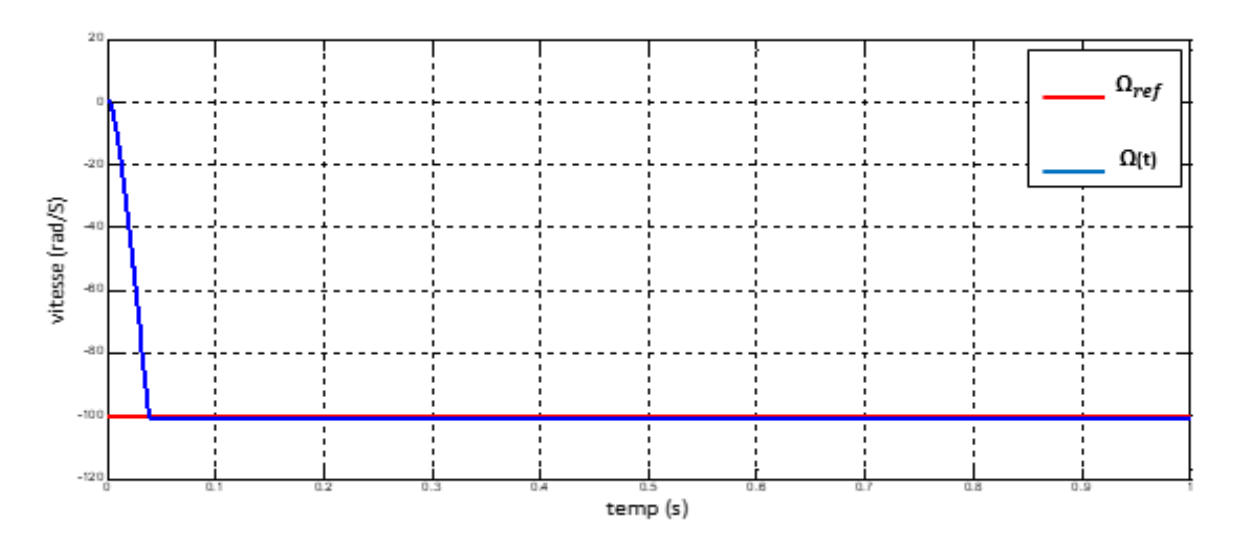

**Figure III. 9:** vitesse du moteur dans le côté négatif

**Commentaire :**

Le moteur fait un fort appel dans le début du démarrage. On observe une vitesse initiale de l'ordre de 0 rad/s vers -100 rad/s puis s'installe en régime permanent pour se stabiliser à environ -100 rad/s à l'instant t=0,04 s, la vitesse rejoint rapidement la vitesse de référence.

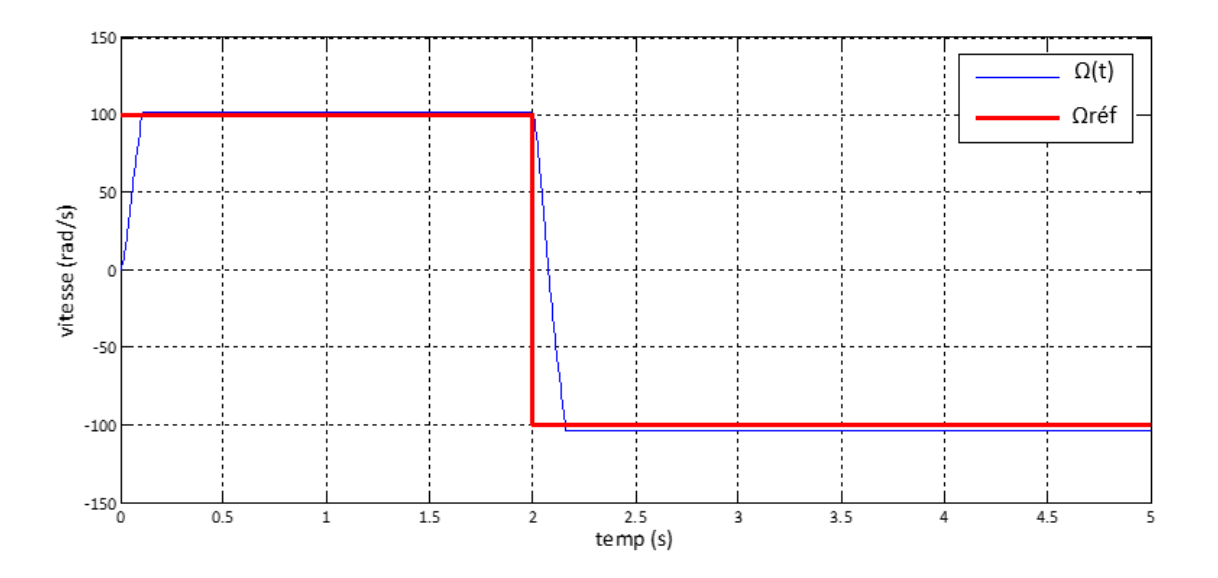

**Figure III. 10:** fonctionnement du moteur dans les deux côtés positifs et négatif

#### **Commentaire :**

Comme on peut le constater, le moteur fait un fort appel de courant dans le début du démarrage, avec une vitesse qui augmente linéairement de 0 rad/s à 100 rad/s puis, s'installe en régime permanent 100 rad/s à l'instant t=0,1 s, qui est en fait la vitesse de référence.

Après t=2 s le moteur fonctionne dans le côté négatif et change de sens ; donc la vitesse diminue vers la valeur -100 rad/s à l'instant t = 2,16 s ; et se stabilise à cette valeur de référence la même valeur de la vitesse de référence.

# **7 Conclusion :**

Dans ce chapitre nous avons montré le principe de l'hacheur quatre quadrants et le principe de la variation de vitesse, comme nous avons aussi mentionné les équations de changement de vitesse dans le côté positif et le côté négatif.

De ces graphes, on constate bien que l'hacheur quatre quadrants permet un fonctionnement et une permutation souple entre les différents quadrants de l'hacheur, qui pourra très utile dans les applications dédies aux véhicules électriques.

# **Conclusion générale**

# **Conclusion générale :**

Ce travail a été consacré à une étude d'asservissement de vitesse d'un moteur à courant continu à excitation séparée par différents types d'hacheur et nous avons atteint au cours du travail, les objectifs suivants :

 Les différents types de moteurs à courant continu et leurs structures et principes de fonctionnement : Selon leurs caractéristiques respectives, nous avons constaté que les moteurs à excitation indépendante sont les plus adaptés et les plus faciles à régler, car leurs caractéristiques sont que la vitesse peut être ajustée par la tension d'induit ou l'excitation.

 Nous avons présenté la technique de la commande MLI et on a vu que le fonctionnement de l'hacheur (qui est un convertisseur continu-continu) associée à l'algorithme de commande est un moyen simple pour réaliser un réglage de vitesse des MCC par variation de la tension moyenne à sa sortie.

\* Nous avons présenté une étude d'action d'un régulateur PI et utilisons la technique MLI pour effectuer le contrôle de vitesse dans une boucle de rétroaction. Des résultats obtenus, on a pu constater qu'une commande souple de la vitesse est possible par action directe sur le rapport cyclique de l'hacheur. Par ailleurs, un bon choix du régulateur et un calcul précis de ses paramètres sont nécessaires.

 Ainsi Nous avons montré qu'on peut faire la régulation d'une machine à courant continu avec un hacheur à un quadrant dans le cas positif, et on peut utiliser un hacheur quatre quadrant dans les deux cas positif et négatif, où nous avons constaté qu'on peut obtenir des résultats satisfaisants via le logiciel de simulation MATLAB. Enfin les résultats obtenus sont très encourageants.

50

# Bibliographie

# **Bibliographie :**

[1] Remadi Fouad et Siouane Abdelaziz, « Modélisation et commande de la machine à courant continu », UNIVERSITE LARBI BEN M'HIDI OUM EL BOUAGHI, 2011/2012.

[2] kedjbour Abdelhamid et Boukouicem Zoubir, « Etude et simulation de l'asservissement de vitesse dans l'association moteur à courant continue-hacheur série », Université Mohamed Seddik Ben Yahia – Jijel, 2019.

[3] Ghania Boukerche, « Etude et Synthèse d'un Contrôleur PI et Application », UNIVERSITÉ BADJI MOKHTAR‐ANNABA, 2017.

[4] www.elec.jbd.free.fr « machine électromagnétique » chapitre 13.

[5] ATIR Nour el wiam , NEZLI Tayeb et BEN MEBAREK Latifa, « Etude et simulation de la commande d'un moteur à courant continu à excitation série par un redresseur commandé », Université Echahid Hamma Lakhdar d'El-Oued, 2018-2019.

[6] Mohamed Lamine HAMIDA et Farid KADI, « Identification et contrôle de la machine à courant continu par la Dspace 1103 », UNIVERSITE MOULOUD MAMMERI DE TIZI-OUZOU, 2015

[7] Mr kedjbour Abdelhamid et Mr Boukouicem Zoubir, « Etude et simulation de l'asservissement de vitesse dans l'associationmoteur à courant continue-hacheur série », Université Mohamed Seddik Ben Yahia – Jijel, 2019.

[8]<http://www.ile-reunion.org/louispayen/cours/hacheur4-quadrants.htm> , [En ligne ]

[9] Ghania Boukerche, « Etude et Synthèse d'un Contrôleur PI et Application », UNIVERSITÉ BADJI MOKHTAR‐ANNABA, 2017.

[21] Amin AYAD, ‹‹ Etude et réalisation d'une commande MLI pilotant un hacheur série», Université Aboubakr Belkaïd – Tlemcen, 2013 - 2014

[22] Mr. BENZITA Derbali Noureddine et Mr. BENHAMMOU Mohammed-EL-Amine, « Commande numérique de la vitesse d'un moteur à courant continu », Université de Tlemcen, 2019/2020

[21] Melle Dich Bochra et Melle CHERIGUI Nesrine, « Modélisation et simulation de la commande d'un moteur à courant continu », HIGHER SCHOOL IN APPLIED SCIENCES --T L E M C E N--, 2019 /2020

[23] Bougandoura Abdelwahab, « Etude sur la Commande de l'Hacheur Quatre Quadrants », Université Larbi Ben M'hidi, Oum El-Bouaghi, 2012/2013